UNIVERSIDADE FEDERAL DE VIÇOSA

HEITOR CARVALHO LACERDA

## **USOS DE DIFERENTES MODELOS E VALIDAÇÕES PARA O ESTUDO DA VULNERABILIDADE AMBIENTAL DA BACIA HIDROGRÁFICA DO RIO DOS BAGRES - MG**

VIÇOSA – MINAS GERAIS 2019

## HEITOR CARVALHO LACERDA

## **USOS DE DIFERENTES MODELOS E VALIDAÇÕES PARA O ESTUDO DA VULNERABILIDADE AMBIENTAL DA BACIA HIDROGRÁFICA DO RIO DOS BAGRES - MG**

Monografia apresentada sob orientação do professor André Luiz Lopes de Faria (DGE/UFV) como exigência para o título de bacharel em Geografia.

VIÇOSA – MINAS GERAIS 2019

## HEITOR CARVALHO LACERDA

## **USOS DE DIFERENTES MODELOS E VALIDAÇÕES PARA O ESTUDO DA VULNERABILIDADE AMBIENTAL DA BACIA HIDROGRÁFICA DO RIO DOS BAGRES - MG**

Monografia apresentada sob orientação do professor André Luiz Lopes de Faria (DGE/UFV) como exigência para o título de bacharel em Geografia.

Banca Examinadora:

Prof. Dr. André Luiz Lopes de Faria Departamento de Geografa - UFV (Orientador)

\_\_\_\_\_\_\_\_\_\_\_\_\_\_\_\_\_\_\_\_\_\_\_\_\_\_\_\_\_\_\_\_\_\_\_\_\_\_\_\_\_\_\_\_\_\_\_\_\_\_\_\_\_\_\_\_\_\_\_\_\_\_\_\_\_\_\_\_\_\_\_\_\_\_\_\_\_\_\_\_\_

Prof. Dr. Liovando Marciano da Costa (Examinador)

\_\_\_\_\_\_\_\_\_\_\_\_\_\_\_\_\_\_\_\_\_\_\_\_\_\_\_\_\_\_\_\_\_\_\_\_\_\_\_\_\_\_\_\_\_\_\_\_\_\_\_\_\_\_\_\_\_\_\_\_\_\_\_\_\_\_\_\_\_\_\_\_\_\_\_\_\_\_\_\_\_\_

Dr. Pablo de Azevedo Rocha Universidade Federal do Espírito Santo (Examinador)

\_\_\_\_\_\_\_\_\_\_\_\_\_\_\_\_\_\_\_\_\_\_\_\_\_\_\_\_\_\_\_\_\_\_\_\_\_\_\_\_\_\_\_\_\_\_\_\_\_\_\_\_\_\_\_\_\_\_\_\_\_\_\_\_\_\_\_\_\_\_\_\_\_\_\_\_\_\_\_\_\_\_

### AGRADECIMENTOS

Agradeço a Deus e a Doutrina Espírita pela minha espiritualidade, que me fortalece no caminho do bem, me proporciona a fé racionada e a crença na evolução espiritual, intelectual e moral da humanidade. Agradeço a minha família, em especial a Sirley, minha mãe, ao Pedro, meu pai, e ao Lincohn, meu irmão, que sempre me deram suporte e incentivo para a minha formação pessoal e acadêmica.

Agradeço aos meus amigos, desde os mais íntimos no momento da formação acadêmica, quanto aos que passaram na minha vida no decorrer desses anos, pois foram muito importantes nos acontecimentos mais felizes, em confraternização e, também, no apoio e companheirismo nos momentos mais difíceis. Em especial, a Nathália Trópia, minha namorada e amiga, ao Humberto Fonseca, Hugo Sandin, Caio Coelho, Lucas Martins, Wesley Oliveira e Marco Antônio da Silva, meus amigos.

Agradeço aos funcionários da secretaria do Departamento de Geografia que sempre me ajudaram quando eu precisava de alguma informação, na solução de problemas e no apoio técnico quando necessário. Agradeço aos professores de Geografia e de outros departamentos, que me proporcionaram conhecimentos que levarei para resto da vida, porém agradeço em especial, ao Prof. Dr. André Luiz Lopes de Faria, que me possibilitou fazer parte do seu Laboratório de Geomorfologia do Quaternário, onde pude aprender considerável parcela dos conhecimentos acadêmicos adquiridos, através de monitorias, estágios, capacitações, aulas e sugestões em conversas.

#### **Resumo**

Através desta pesquisa foram realizadas análises multicritérios através de modelagem de sistemas ambientais, fundamentado na sistematização teórica-metodológica de Crepani et al. (2001), para o entendimento da vulnerabilidade da paisagem da bacia hidrográfica do rio dos Bagres. As validações propostas consideraram a morfogênese e a pedogênese. Os critérios utilizados foram: operacionalização a partir da média aritmética ponderada dos componentes dos meios físico e biótico (Geologia, Geomorfologia, Climatologia, Pedologia e Cobertura Vegetal), a partir da atribuição de notas para as variáveis, as quais foram fundamentadas na literatura sobre vulnerabilidades e na experiência dos profissionais envolvidos. Considerou-se ainda os processos erosivos mapeados e sua distribuição ao longo da bacia. Após gerar os três modelos, utilizou-se os vetores de 30% dos processos erosivos para validação, na perspectiva da morfogênese, e o Índice Vegetativo Aprimorado (EVI), no qual se destacou as áreas de considerável biomassa, para a validação da pedogênese. O primeiro e o terceiro modelo apresentaram resultados ínfimos para a classe de alta vulnerabilidade (em até 1% da área total), em detrimento da classe médio (90,69% e 85,69%) e, em seguida, a classe baixa (8,75% e 14,31%). O segundo modelo apresentou, majoritariamente, área de alta vulnerabilidade (69,33%), seguida de médio (27,10%) e baixo (3,58%). A partir da compreensão do histórico do uso e cobertura da terra na região e da caracterização da área de estudo, a qual apresentou processos erosivos ativos de forma generalizada, além de poucas áreas com cobertura vegetal densa, entendeu-se que o segundo modelo foi o mais condizente com a realidade. A rocha ortognaisses enderbiritico, solos dos tipos Argissolos e Cambissolos, com declividade entre 20 a 50 (%) e cobertura de pastagem são as características que mais possuem processos erosivos ativos na área de estudo. As validações de morfogênese e pedogênese foram satisfatórios, considerando a escala das informações geográficas utilizadas. Concluiu-se que a modelagem com diferentes critérios foi positiva para o entendimento da vulnerabilidade da paisagem e que a área em estudo necessita de manejo adequado, com práticas conservacionistas, para a manutenção do ambiente.

**Palavras-Chaves:** Análises multicritério; Modelagem; Geotecnologias.

#### **Astract**

This research performed multicriteria analysis through modeling of environmental systems, based on the theoretical-methodological systematization of Crepani et al. (2001), to understand the vulnerability of the landscape of the Bagres river basin. The proposed validations considered morphogenesis and pedogenesis. The criteria used were: operationalization from the weighted arithmetic mean of the physical and biotic components (Geology, Geomorphology, Climatology, Pedology and Vegetation Coverage), from the assignment of scores for the variables, which were based on the literature on vulnerabilities. and the experience of the professionals involved. The mapped erosive processes and their distribution along the basin were also considered. After generating the three models, the 30% vectors of erosive processes were used for validation, from the morphogenesis perspective, and the Enhanced Vegetative Index (EVI), which highlighted the areas of considerable biomass for the validation of pedogenesis. The first and third models showed very poor results for the high vulnerability class (up to 1% of the total area), to the detriment of the middle class (90.69% and 85.69%) and then the lower class (8.75% and 14.31%). The second model presented, mostly, an area of high vulnerability (69.33%), followed by medium (27.10%) and low (3.58%). From the understanding of the history of land use and land cover in the region and the characterization of the study area, which presented generalized active erosive processes, and few areas with dense vegetation cover, it was understood that the second model was the more consistent with reality. The endermatic orthogneisses rock, soils of the Argisols and Cambisols types, with a slope between 20 and 50% (%) and pasture cover are the characteristics that have more active erosive processes in the study area. Morphogenesis and pedogenesis validations were satisfactory considering the scale of the geographic information used. It was concluded that the modeling with different criteria was positive for understanding the vulnerability of the landscape and that the study area needs appropriate management, with conservationist practices, for the maintenance of the environment.

**Keywords**: Multicriteria Analysis; Modelling; Geotechnologies

### **Lista de Figuras**

Figura 1. Fluxo da relação entre a Sociedade e a Natureza.

Figura 2. Representação do processo de erosão laminar.

Figura 3. Representação do processo de erosão linear, sulco e ravinas.

Figura 4. Representação do processo de erosão linear, voçoroca.

Figura 5. Fluxograma descrevendo as principais etapas da pesquisa.

Figura 6. Mapa de Localização da Bacia Hidrográfica do Rio dos Bagres (BHRB).

Figura 7. Representações dos aspectos ambientais da bacia hidrográfica do rio dos Bagres (BHRB).

Figura 8. Uso da composição de imagens para detectar diferentes elementos espaciais.

Figura 9. Desenho representativo do critério dois e três.

Figura 10. Uso da ferramenta Raster Calculator para reclassificação dos valores dos pixels relacionado as variáveis.

Figura 11. Cruzamento dos dados a partir do Raster Calculator do software arcgis 10.4.1.

Figura 12. Mapa de Uso e Cobertura da Terra da Bacia Hidrográfica do rio dos Bagres.

Figura 13. Localização dos processos erosivos mapeados da Bacia Hidrográfica do rio dos Bagres.

Figura 5. Destaque de algumas áreas da imagem EVI

Figura 15. Modelos de Vulnerabilidade Natural a perda de solos da Bacia Hidrográfica do rio dos Bagres. Fonte: elaborado pelo próprio autor.

#### **Lista de Tabelas**

Tabela 1. Categorização referente a qualidade do Coeficiente Kappa.

Tabela 2. Ajuste dos valores e categorias da vulnerabilidade dos modelos.

#### **Lista de Quadros**

Quadro 1. Análise da compatibilidade entre o produto gerado e a realidade, através do Índice de Exatidão Global e o Coeficiente Kappa.

Quadro 2. Notas atribuídas a partir de três critérios para o tema Geologia.

Quadro 3. Notas atribuídas a partir de três critérios para o tema Pedologia.

Quadro 4. Notas atribuídas a partir de três critérios para o tema Geomorfologia.

Quadro 5. Notas atribuídas a partir de três critérios para o tema Climatologia.

Quadro 6. Notas atribuídas a partir de três critérios para o tema Uso e Cobertura da Terra.

Quadro 7. Resultado das validações dos modelos de Vulnerabilidade para a Bacia Hidrográfica do rio dos Bagres.

### **Lista de Gráficos**

Gráfico 1. Precipitação média mensal da bacia hidrográfica do rio dos Bagres.

#### **Lista de Siglas**

UTB – Unidades Territoriais Básicas

UPN – Unidades de Paisagens Naturais

PIA – Polígonos de Intervenção Antrópica

ZEE – Zoneamento Ecológico-Econômico

MDE – Modelo Digital de Elevação

ANA - Agência Nacional de Águas

CPRM - Companhia de Pesquisa de Recursos Naturais

CODEMIG - Companhia de Desenvolvimeto Econômico de Minas Gerais

USGS - United States Geological Survey

BHRB - Bacia Hidrográfica do Rio dos Bagres

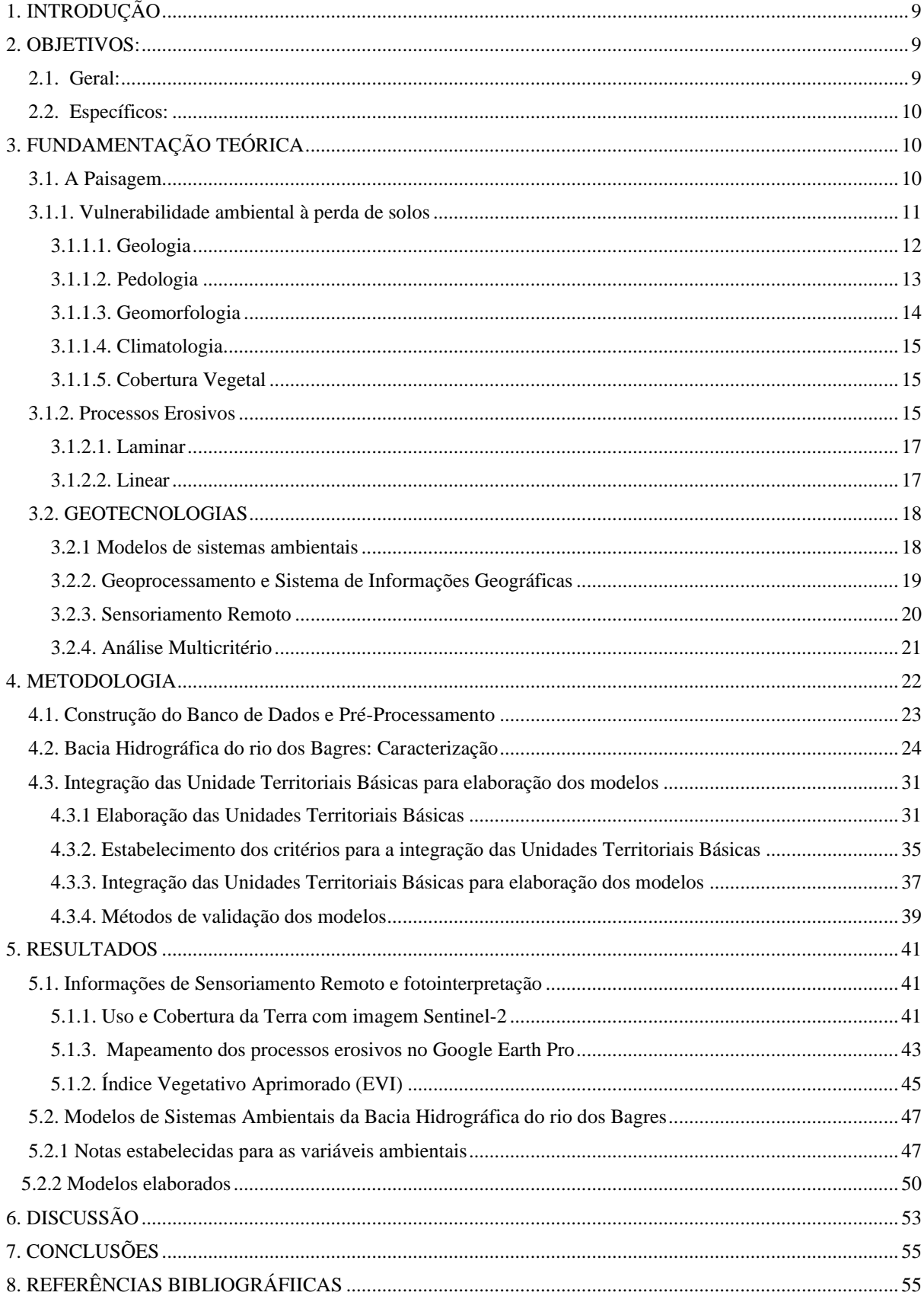

# **SUMÁRIO**

## <span id="page-8-0"></span>**1. INTRODUÇÃO**

No estudo da vulnerabilidade da paisagem, os processos erosivos ativos são os que mais transparecem a morfogênese, em contrapartida, a cobertura vegetal é o elemento espacial que mais indica a estabilidade do ambiente.

De acordo com Sun et al. (2014) um terço das terras agrícolas, nos últimos 40 anos, foram degradadas e os processos erosivos atingem aproximadamente 10 milhões de hectares por ano. Arabameri et al. (2019) afirmam que a erosão causa a degradação do solo e da água, tanto em qualidade, quanto em quantidade e, dessa maneira, favorece a perda de produtividade natural dos solos. Outra variável que merece atenção acerca dos ecossistemas, é a cobertura vegetal, que de acordo com Hansen et al. (2013), nos trópicos existe o desequilíbrio entre o desmatamento e a regeneração das florestas, sendo mais impactante o primeiro.

O conhecimento do estado da evolução da paisagem permite aos planejadores e gestores ambientais discutir ações adequadas às suas realidades. Não obstante, Crepani et al. (2001) propuseram utilizar o Sensoriamento Remoto e o Geoprocessamento para integrar o conhecimento dos componentes do meio físico ao Zoneamento Ecológico-Econômico da Amazônia Legal, alicerçado pelos princípios postulados por Tricart (1977). Outra proposta de estudo integrado da paisagem para compreensão da sua evolução e apontamentos sobre a mofordinâmica, também influenciado pelos princípios de Tricart (1977), pode ser vista em Ross (1996).

Na área do Geoprocessamento, a modelagem de sistemas ambientais permite gerar representações matemáticas (e visuais) preditivos, fornecendo amparo a pesquisadores e analistas sobre o comportamento dos fenômenos naturais. Foi nessa perspectiva que Crepani et al. (2001) e Ross (1996) desenvolveram parâmetros e estruturas diferentes para o entendimento da vulnerabilidade/fragilidade do meio.

Apesar dessas metodologias serem consagradas no meio científico brasileiro, pouca discussão se vê sobre critérios utilizados, inclusive a partir da realidade de campo, assim como o uso de métodos de validações, que são essenciais para a integridade dos modelos de sistemas ambientais.

## <span id="page-8-1"></span>**2. OBJETIVOS:**

### <span id="page-8-2"></span>**2.1. Geral:**

Compreender a vulnerabilidade ambiental da Bacia Hidrográfica do rio dos Bagres a partir de diferentes modelos de sistemas ambientais e diferentes validações.

## <span id="page-9-0"></span>**2.2. Específicos:**

- Realizar a caracterização da área de pesquisa, afim de compreender os aspectos ambientais.
- Gerar modelos ambientais de Vulnerabilidade Natural à perda de Solo;
- Mapear as áreas com processos erosivos ativos em imagens de satélites com alta resolução espacial;
- Elaborar um mapa com Índice de Vegetação Aprimorada (EVI) para validação dos modelos;

## <span id="page-9-1"></span>**3. FUNDAMENTAÇÃO TEÓRICA**

## <span id="page-9-2"></span>**3.1. A Paisagem**

Schier (2003) ao estudar a evolução do conceito de paisagem dentro da ciência Geográfica, afirma que houve entre os geógrafos, no início das sistematizações, a ideia de uma paisagem natural, a qual era a combinação de elementos naturais, como rios, lagos, vegetações, solos, aspectos do terreno e tipos de rochas, enquanto que a paisagem cultural era designada para as áreas onde houveram alterações antrópicas sobre o meio.

No entanto, as conceituações de paisagem foram elaboradas de forma simplistas, as quais não aprofundaram devidamente no entendimento dos fenômenos ambientais que ocorrem nas relações complexas da natureza. Destaca-se o conceito de paisagem estabelecido por Bertrand (2004), que a define como uma porção determinada do espaço geográfico, que é consequência da interrelação dinâmica (instáveis) dos elementos da paisagem, como meio físico, biótico e antrópico que, interferindo um no outro, resulta em um conjunto inseparável e em evolução constante. Dessa forma, a ideia de paisagem do referido autor está embasada na Teoria Geral dos Sistemas, a qual se fundamenta no conceito de equilíbrio dinâmico

Na mesma perspectiva de Bertrand (2004), Ross (1994) demonstrou a relação da sociedade e natureza (Figura 1), entre as energias de entrada, como a energia solar e a energia do interior da terra, formando uma interface entre a atmosfera e a litosfera, denominando de estrato geográfico. Para ele é nesta interface que ocorre as inter-relações entre as sociedades humanas com o meio físico.

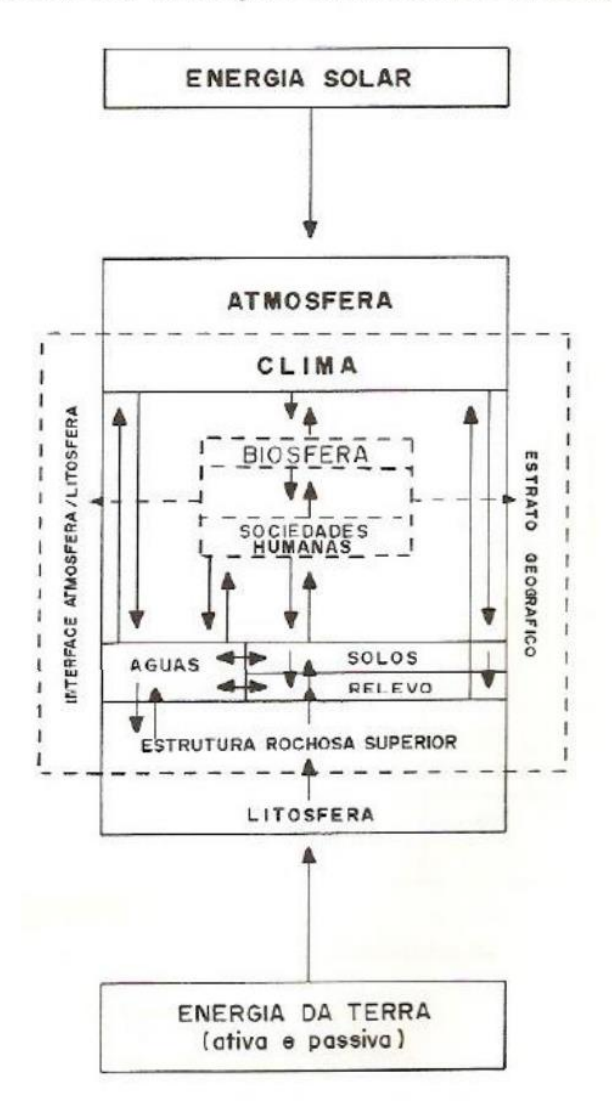

FLUXO DA RELAÇÃO SOCIEDADE / NATUREZA

**Figura 6**. Fluxo da relação entre a Sociedade e a Natureza. Fonte: Ross (1994).

### <span id="page-10-0"></span>**3.1.1. Vulnerabilidade ambiental à perda de solos**

De acordo com Lima et al. (2000) e Li et al. (2006), o conceito de vulnerabilidade corresponde aos aspectos do meio físico e biótico que, mesmo que integrados, condicionam processos erosivos na superfície terrestre, dentre eles: altitude da área, a declividade do terreno, a temperatura, a aridez, os tipos de vegetação e ao grau de pressão antrópica.

Adger (2006), ao estudar as definições de vulnerabilidade, percebeu que o referido conceito é utilizado nos estudos de sistemas, tanto na exposição do mesmo, quanto em sua sensibilidade e capacidade adaptativa. Dessa maneira, o autor afirma que o estudo integrado desses sistemas propicia o entendimento da maior ou menor vulnerabilidade da paisagem.

Na presente investigação o conceito de vulnerabilidade ambiental é fundamentado nas ideias de Crepani et al. (2001), cuja análise se baseia no zoneamento de áreas de riscos à perda natural de solos a partir de imagens de satélites, as quais possuem informações pertinentes a

investigação, como as características do meio físico e uso da terra. Essa metodologia foi criada com o intuito de fornecer subsídios ao Zoneamento Ecológico Econômico (ZEE) da Amazônia Legal.

Os referidos autores denominaram de *Unidades Territoriais Básicas* (UTB) as informações dos dados advindos de imagens de satélite, chamados de Unidades de Paisagem Natural (UPN). As informações de cunho físico, e as informações que possuem influência humana foram denominadas de *Polígonos de Intervenção Antrópica* (PIA).

De acordo com Crepani et al. (2001) as UPN, viabilizadas pelas geotecnologias, permitem o georreferenciamento das informações, possibilitando a interação dos diferentes elementos da paisagem com suas variabilidades espaciais, em cada porção da superfície, cujo resultado é visualizado nas imagens de satélite. Dessa maneira, a partir da fotointerpretação, o pesquisador deve se atentar às características genéticas dos elementos da paisagem e compreender sua relação com os demais elementos do ambiente para avaliar as condições de vulnerabilidade ambiental.

As UTB são entendidas por Becker e Egler (1996) como células primárias de informação e análise para os ZEE, possuindo características peculiares à manutenção e reprodução dos ecossistemas. Pode-se dizer que a UTB é uma entidade geográfica que possui particularidades que se diferenciam das demais, porém, apresentam certa relação entre as UTB vizinhas, em uma articulada rede complexa.

Os autores supracitados se inspiraram nos princípios Ecodinâmicos sistematizado por Tricart (1977), que estabeleceu diferentes categorias para a mofordinâmica da paisagem e, dessa maneira, quanto menos estável, maior é a atuação dos processos erosivos (morfogênese) e, quanto mais estável, maior é a formação dos solos e a proteção do ambiente (pedogênese).

Os PIA são identificados sobre as UPN através das imagens de satélite, representando as alterações que as atividades antrópicas exercem sobre o meio ambiente, modificando as dinâmicas outrora naturais. De acordo com Crepani et al. (2001), deve-se conhecer a dinâmica das UPN antes de relacionar ou estabelecer relação com as PIA, pois esse processo é necessário para que os recursos naturais possam ser utilizados de forma racional e sustentável, sem subestimar as características ambientais.

### <span id="page-11-0"></span>**3.1.1.1. Geologia**

De acordo com Crepani et al. (2001) a principal vulnerabilidade geológica para a perda de solos está relacionada ao grau de coesão dos minerais que formam as rochas, que são mais ou menos resistentes ao processo de denudação que, de acordo com Guerra e Guerra (2006), se consiste no arrasamento dos relevos mais salientes provocado pelos agentes erosivos.

As rochas são formadas por grande pressão e temperatura e, quando ocorre a exposição aos agentes climáticos na Crosta Superior, onde as temperaturas e umidade variam consideravelmente, em diferentes escalas temporais, as rochas são submetidas aos processos de intemperismos (CREPANI et al., 2001). O intemperismo é um "conjunto de processos mecânicos, químicos e biológicos que ocasionam a desintegração e decomposição das rochas" (GUERRA; GUERRA, 2006, p. 354).

Os principais tipos de intemperismo são os físicos, no qual predomina o processo de desintegração, e o intemperismo químico, onde predominam processos de decomposição das estruturas cristalinas dos minerais (CREPANI et al., 2001).

A resistência das rochas é diferente, algumas mais favoráveis a desintegração a partir do intemperismo químico, outras mais frágeis ao intemperismo físico. O grau de coesão é a informação básica da Geologia a ser integrada a partir da Ecodinâmica, uma vez que em rochas pouco coesas podem prevalecer a desintegração do material e condicionar com mais facilidade os processos de denudação, modificadores das formas de relevo (morfogênese), enquanto que nas rochas menos coesas devem prevalecer os processos de intemperismo e formação de solos, a pedogênese.

É importante salientar que a água é o principal agente de intemperismo químico e ocorrem em larga escala no território brasileiro (CREPANI et al., 2001).

### <span id="page-12-0"></span>**3.1.1.2. Pedologia**

De acordo com Crepani et al. (2001) e Guerra e Guerra (2006), o *solo* é um termo que pode ser entendido como camada inserida na faixa superficial da Crosta Superior, com profundidades variadas, que foi submetido aos processos de intemperismo e, assim, possibilitou a ocorrências do crescimento das plantas. Os autores ressaltam que os solos possuem camadas em perfis e são formados por cinco fatores: material de origem, tempo, vegetação, clima e declividade.

No que tange a pedologia, a erodibilidade é um termo importante para o entendimento da capacidade dos solos resistirem (ou não) aos processos erosivos, no qual sua composição mineralógica, granulométrica, as características físico-químicas, além do tipo de cobertura vegetal existente, que pode ser proveniente de um sistema natural ou de manejo antrópico (CREPANI et al., 2001).

De acordo com os referidos autores, a maior ou menor suscetibilidade da paisagem aos processos erosivos ocorre em detrimento das características do solo, como agregados com ligações de partículas mais frouxas, pela pouca quantidade de argila, solos mais rasos e na presença de camadas subsuperficiais que estejam compactadas, por exemplo.

Crepani et al. (2001) afirmam que no processo morfodinâmico da paisagem, o produto direto dessa relação entre Morfogênese (processos erosivos predominantes) e pedogênese (formação de solos) é o solo.

#### <span id="page-13-0"></span>**3.1.1.3. Geomorfologia**

De acordo com Crepani et al. (2001), a dissecação do relevo está intimamente relacionada à permeabilidade do solo/rocha que, quando impermeáveis, as águas não conseguem infiltrar e concentrar por tempo considerável no sistema e assim proporciona quantidade maior de águas pluviais, que escoam em direção às declividades mais baixas. Dessa maneira, quanto maior a quantidade de canais, maior a capacidade da energia potencial para o escoamento da água superficialmente, evento que promove a acentuação da erosão e promove a morfogênese.

Na mesma direção, Cunha (2001) afirma que a dissecação do relevo auxilia na avaliação da fragilidade ambiental da paisagem à ocorrência dos processos morfogenéticos, sendo que, quanto mais estreitos são os interflúvios (divisores d'água de bacias hidrográficas), maior é a dissecação provocada pela drenagem.

A amplitude altimétrica, ou amplitude relativa (GUERRA; GUERRA, 2006), é a diferença entre as cotas mais baixa e a mais alta e diz respeito ao aprofundamento do talvegue. Entende-se que esse parâmetro é um indicador de energia potencial gravitacional para a ocorrência de escoamento superficial que, quanto maior a amplitude altimétrica, maior será sua energia potencial, acarretando maior dissecação do relevo e, em efeito, maior capacidade de arraste de partículas, que promove mais morfogênese que pedogênese (CREPANI et al., 2001).

Para os cálculos das informações morfométricas de dissecação de relevo e amplitude altimétrica Crepani et al. (2001) atribuíram valores de vulnerabilidade a partir da sistematização iniciada pelo Projeto RADAMBRASIL (1973-1987) e revisada por Ross (1996), na área de Geomorfologia.

Parveen (2012) afirma que a declividade é um importante tema da geomorfometria, pois propicia o entendimento da dinâmica da infiltração e do escoamento superficial, fenômenos que possuem efeitos contrários. Crepani et al. (2001) na mesma direção salientam que a declividade está relacionada a transformação da energia potencial em cinética e, quanto maior a inclinação, maior a energia cinética, maior a eficácia do transporte de sedimentos e maior é a capacidade de erosão, circunstância que favorecem a morfogênese.

### <span id="page-14-0"></span>**3.1.1.4. Climatologia**

De acordo com Crepani et al. (2001) a causa principal da denudação das paisagens é a ação das chuvas sobre as rochas e, posteriormente ao intemperismo, a contínua ação dos agentes erosivos na retirada das partículas que constituem os solos. Desse modo, a chuva possui a capacidade de provocar os processos erosivos, entendido por erosividade, e está relacionado às características físicas das precipitações. Na mesma perspectiva de Crepani et al. (2001), Cassol e Lima (2003) afirmam que a erosividade das precipitações é entendida como a capacidade das gotas de chuvas provocarem erosões nos solos, o que depende da intensidade dessas as gotas e do impacto sobre a superfície terrestre.

No estudo da erosividade das chuvas Crepani et al. (2001) salientam que a pluviosidade total, a intensidade pluviométrica e a distribuição sazonal são fundamentais. Dentre esses, a intensidade pluviométrica é a mais importante na análise, uma vez que é a relação entre a pluviosidade total e a distribuição sazonal. Os referidos autores afirmam que mesmo se a quantidade pluviométrica total for elevada em uma dada região, não quer dizer que a erosividade será elevada, pois em detrimento desse alto valor, a sazonalidade de ocorrência das chuvas pode ser grande durante o ano, diminuindo seu potencial erosivo.

#### <span id="page-14-1"></span>**3.1.1.5. Cobertura Vegetal**

A cobertura da vegetação sobre a superfície, quando relacionado à vulnerabilidade à perda de solos, deve considerar a densidade vegetal dessa cobertura, uma vez que quanto mais densa, mais protegida dos processos erosivos o ambiente estará (CREPANI et al., 2001).

Neste sentido, Rodrigues (2018) afirma que o solo sem cobertura vegetal fica desprotegido e sujeito a ação erosiva das chuvas e, em efeito, pode desencadear enchentes e poluição de rios.

### <span id="page-14-2"></span>**3.1.2. Processos Erosivos**

O termo Erosão tem origem no Latim, *erodere*, que significa retirar alguma coisa de maneira sequencial de forma a escavar uma superfície, sendo que o referido termo foi utilizado em primeira instância na ciência Geológica para indicar a constituição de cavidades nas encostas por causa da ação da água como agente desagregador dos materiais superficiais (ZACHAR, 2008).

De acordo com Lima et al. (1999), a erosão é entendida como o processo de desprendimento ou desagregação das partículas que constituem os solos, seu transporte e a sedimentação das mesmas a partir dos agentes erosivos, dentre elas, a água como a principal, o vento e o gelo. Outros eventos não menos importantes, como os agentes físicos químicos e biológicos, também são necessários de ser considerados nas análises, levantamentos e interpretações. Salienta-se que o agente responsável pela desagregação das partículas dos solos nomeia o evento, por exemplo, erosão hídrica, erosão eólica, erosão química, erosão biológica e, cada uma, com sua dinâmica.

O processo de sedimentação, que é responsável pela formação de materiais novos, é desequilibrado pelo processo de erosão a partir dos seus fatores e, dessa maneira, se instala um equilíbrio dinâmico, no qual diferentes processos atuam de forma contraria, erodindo e esculpindo as formas de relevo (SENA, 2008). Esse processo é considerado pelos autores como equilíbrio natural onde a erosão não tem participação antropogênica.

Esse cenário é desequilibrado quando há intensificação da erosão em função das atividades antrópicas. Dependendo da escala/abrangência do processo erosivo, a regeneração e formação dos próprios solos fica comprometida. Sabe-se que os processos erosivos são decorrentes de eventos naturais, em ecossistemas em equilíbrio, sendo denominada de erosão geológica, ou advindo de causas antrópicas, erosão acelerada (HERNANI et al., 2002).

Em regiões tropicais a erosão hídrica é mais preponderante devido a intensidade das pluviosidades e, somado as características topográficas da superfície e o tipo de solos, formase a capacidade erosiva do ambiente (GERRA 1999; BIGARELLA, 2003). A erosão nessas condições acelera-se devido à falta de planejamento no uso e ocupação da terra e/ou ao manejo inadequado do solo (FERREIRA et al. 2008).

Neste sentido, os principais fatores que causam a erosão são: as características da topográficas, os tipos de solos, a cobertura vegetal, a intensidade das chuvas e certas atividades antrópicas (SENA, 2008).

É na escala das vertentes que os processos erosivos se manifestam e, essas manifestações, fazem parte de sua evolução natural (FERREIRA, 2008). Destaca-se que, nas vertentes, os processos erosivos podem ser do tipo rastejo, caracterizado por movimentos lentos e contínuos, ou do tipo de deslizamento, de movimentos rápidos, com grandes volumes de materiais, ou ainda do tipo de movimento de blocos rochosos e de corridas de lama, que são marcadas por possuírem quantidades grandes de água e solo.

Particularmente em regiões tropicais, as erosões laminares e Lineares são mais marcantes na paisagem e merecem destaque (BERTONI e LOMBARDI NETO, 1990).

16

#### <span id="page-16-0"></span>**3.1.2.1. Laminar**

A erosão laminar (Figura 2), também conhecida como erosão em lençol, consiste na retirada mais ou menos uniforme em camadas finas dos solos, tendo como principal agente as gotas de chuvas que formação um fluxo difuso na superfície terrestre (LIMA et al., 1999). Essa erosão é pouco perceptível e é entendida como um conjunto de água e solo superficial que escoasse na direção de menores declividades.

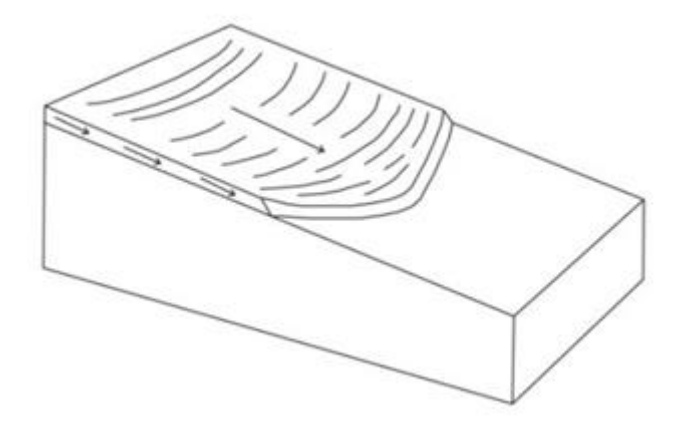

**Figura 7.** Representação do processo de erosão laminar. Fonte: Modificado de Bigarella (2003).

## <span id="page-16-1"></span>**3.1.2.2. Linear**

Com base na literatura científica, é possível destacar três principais formas de erosão linear, sendo elas os sulcos, as ravinas e as voçorocas. Os sulcos, de acordo com Mortari (1994), os filetes de água formam enxurradas devido a intensificação da chuva e a saturação dos solos e, consequentemente, acentua-se o escoamento superficial, formando feições erosivas. Já as ravinas, são consequência da intensificação do escoamento superficial na retirada das partículas do solo onde já haviam os sulcos, agora se instalam as ravinas (Figura 3).

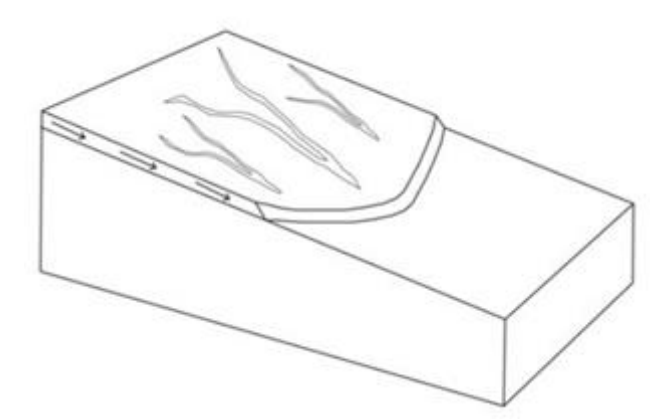

**Figura 8.** Representação do processo de erosão linear, sulco e ravinas. Fonte: Modificado de Bigarella (2003).

De acordo com Bigarella (2003), as voçorocas (Figura 4), diferentes dos processos erosivos de sulcos e das ravinas, além do escoamento superficial retirar as partículas dos solos, o escoamento subsuperficial age de forma similar e, em consequência de ambos os processos, a quantidade de materiais retirados do sistema é vultoso. É interessante notar que a expressão etimológica se origina da língua tupi-guarani, *ibi* de terra e *çorog* de rasgar, dessa maneira, "terra rasgada" (LIMA et al., 1999).

Salienta-se que na literatura sobre formas e tipos de processos erosivos não há unanimidade sobre o tamanho das ravinas e das voçorocas. Alguns autores apontam que as voçorocas são consequência da evolução das ravinas que atingem o lençol freático e, assim, apontam para ravinas maiores do que voçorocas. Outros estipulam o tamanho e profundidade de cada feição erosiva e, por definição, as voçorocas são maiores do que ravinas (SENA, 2008).

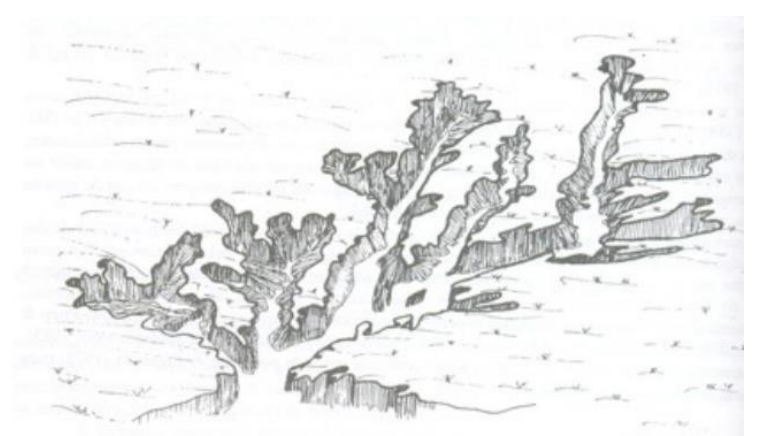

**Figura 9.** Representação do processo de erosão linear, voçoroca. Fonte: Modificado de Bigarella (2003).

A instalação de processos erosivos é uma forma clara dos sistemas instáveis, que estão em ativa morfogênese e, portanto, foram mapeados para validação dos modelos propostos.

## <span id="page-17-0"></span>**3.2. GEOTECNOLOGIAS**

### <span id="page-17-1"></span>**3.2.1 Modelos de sistemas ambientais**

Steyaert (1993) afirma que a dinâmica dos fenômenos naturais podem ser compreendias por quatro dimensões, sendo a quarta o tempo. O desenvolvimento dos fenômenos naturais é complexo e, desta forma, comportam-se de maneira particular e devem considerar os componentes estocásticos e as reconfigurações nas diversas escalas de espaço e tempo. Dentre os fenômenos, tem-se os ambientais, que podem ser entendidos através de modelagem de sistemas ambientais (STEYAERT, 1998).

De acordo com Felgueiras (1999) a modelagem ambiental pode ser entendida como a criação de modelos matemáticos, estocásticos ou determinísticos, onde interagem os fatores ambientais na busca de simular o desenvolvimento de um processo que ocorre na natureza. O referido autor salienta que a modelagem é o resultado de interações espaço-temporais, entre os diversos elementos que o constituem e suas propriedades ambientais. Geralmente, são complexos. Ressalta-se que essas propriedades ambientais, no modelo matemático, são assumidas como variáveis do modelo e suas inter-relações são engendradas por operações lógicas ou aritméticas (FELGUEIRAS, 1999).

Ainda segundo o autor, a modelagem ambiental tem seu suporte de desenvolvimento na computação, que possibilita a representação e manipulação digital, o qual envolve etapas de discretizações e quantizações, pois ambas foram parte da estrutura do modelo ambiental que está sendo elaborado (FELGUEIRAS, 1999).

A modelagem pode apresentar diferentes cenários ou caminhos, mas, isto não significa que idas ao campo, coletas e análises de dados em laboratórios, discussões com equipes multidisciplinares sejam desnecessárias, pelo contrário, são recomendadas para melhor ajuste dos parâmetros e calibração dos resultados. Sendo assim, a utilização da modelagem deve ser criteriosa, considerando os limites impostos pelos modelos utilizados, equipamentos, *softwares* e dos pesquisadores envolvidos.

### <span id="page-18-0"></span>**3.2.2. Geoprocessamento e Sistemas de Informações Geográficas (SIG)**

De acordo com Câmara (2005), o sistema Geoprocessamento tem a capacidade, diferentes de outros sistemas computacionais, de armazenar e interagir informações espaciais geométricas, combinadas com atributos, que estão georreferenciados, ou seja, a partir de uma projeção cartográfica e sistemas de coordenadas os dados estão localizados e representados na superfície terrestre de modo fidedigno. As principais técnicas possíveis relacionadas ao conhecimento em Geoprocessamento é apontado por Câmara (2005):

• Fornece técnicas de informações espaciais variados, como cartografia, sensoriamento remoto, *Global Positioning System*, fotogrametria;

• Técnicas de tratamento e estudo das informações, como modelagem das informações, estatísticas geográficas, dentro outros;

• Técnicas de armazenamento, como banco de dados;

• Técnicas para integração das informações, possibilitada pelos Sistemas de Informações Geográficas.

Neves (2017) reafirma que o Geoprocessamento é um campo de conhecimento que utiliza um conjunto de tecnologias que possibilita a obtenção, integração e análise de informações espaciais. Segundo a referida autora o Geoprocessamento é uma ferramenta facilitadora que auxilia nas análises que possuem escopo à representação de diferentes atributos ambientais, como por exemplo a geologia, hidrologia, pedologia etc.

De acordo com Hamada e Do Valle Gonçalves (2007), o Geoprocessamento tem sido largamente utilizado por órgãos governamentais e entidades privadas que empregam essas tecnologias para viabilizarem projetos voltados para o meio ambiente e, apontam, como principais exemplos de aplicação: o manejo e conservação dos recursos naturais; planejamento de áreas urbanas; gestão de instalações; administração pública; comércio; saúde pública.

Segundo Davis e Câmara (2001) e Câmara (2005), os Sistemas de Informações Geográficas (SIG) podem ser compreendidos como sistemas computacionais que realizam tratamentos e possibilitam interagir as informações alfanuméricas e, ainda fornecem visualização em diferentes dimensões espaciais. Dessa maneira, os usuários e analistas ambientais e demais interessados podem utilizar os SIG para gerarem informações secundárias. Ainda de acordo com os autores, as informações processadas nesses sistemas computacionais têm algo em comum que é fundamental, o georreferenciamento, que é a localização espacial baseado na projeção cartográfica e sistemas de coordenadas.

Câmara (2005) salienta que existem duas características principais dos SIG, que são: inserir e interagir informações em um único banco de dados, que podem ser de diversos temas, como informações ambientais, urbanistas, fontes de dados de sensoriamento remoto e dados GPS; oferecem mecanismos baseados em algoritmos que permitem a análise e manipulação dos conteúdos.

### <span id="page-19-0"></span>**3.2.3. Sensoriamento Remoto**

No trabalho *Introdução a Sensoriamento Remoto* (NOVO e PONZONI, 2001), verifica-se que o termo referido é abordado inicialmente em obras científicas a partir de 1960, com significado básico de aquisição de informações sem contato direto, físico, com os objetos registrados. Entende-se, nesse sentido, que significado clássico do sensoriamento remoto é "uma técnica de obtenção de imagens dos objetos da superfície terrestre sem que haja um contato físico de qualquer espécie entre o sensor e o objeto" (MENESES e ALMEIDA, 2012).

Meneses e Almeida (2012) salientam que o sensoriamento remoto está pautado em três preceitos: o primeiro é a *exigência,* que se justifica na ausência de matéria entre o objeto registrado e o sensor; a segunda é a *comunicação*, que significa a transmissão da informação do objeto para o sensor no espaço vazio; e, por fim, o terceiro é o *processo*, que o poder da ação da radiação eletromagnética possibilitar a ligação entre o sensor e o objeto registrado. Dessa maneira, e com base nessa tríade, o sensoriamento remoto pode ser definido a luz da ciência, como "uma ciência que visa o desenvolvimento da obtenção de imagens da superfície terrestre por meio da detecção e medição quantitativa das respostas das interações da radiação eletromagnética com os materiais terrestre" (MENESES e ALMEIDA, 2012).

### <span id="page-20-0"></span>**3.2.4. Análise Multicritério**

A Análise Multicritério fundamenta-se em um arcabouço de técnicas que servem para auxiliar os decisor(es), que pode ser um indivíduo, grupos, instituições, dentre outros, a tomar decisões que sejam difíceis e complexas. Essa abordagem técnica de operacionalização da investigação se caracteriza por ser quali-quantitativa, uma vez que envolve lógicas matemáticas e estatísticas e a contribuição dos decisores sobre a importância de cada fator e variáveis (LINS & MEZA, 2000).

Para resolução dos problemas relacionados à erosão, Arabameri et al. (2019) afirmam que a etapa inicial é a mais importante, pois é o gerenciamento do problema ambiental destacado, através da avaliação dos fatores que provocam o fenômeno e da predição das áreas onde os mesmos podem ocorrer. Esse processo pode ser fundamentado e previsto através de uma abordagem sistêmica, a qual traz contribuições pertinentes para o gerenciamento e planejamento ambiental. Ainda de acordo com os autores, na última década, alguns trabalhos científicos em todo globo utilizaram técnicas baseadas na geoestatística, como a análise multicritério, por exemplo, para realizar mapeamento ambiental.

Nessa perspectiva, as análises multicritérios, associadas aos Sistemas de Informações Geográficas e o Sensoriamento Remoto, têm possibilitado a elaboração de modelos de sistemas ambientais descritivos e preditivos que propiciam o entendimento da dinâmica de fenômenos geográficos (MOURA e JANKOWSKI, 2014).

Moura e Jankowski (2014) destacam dois motivos principais para que as análises multicritérios tenham se tornado tão populares. O primeiro é que tais análises consistem em métodos simples, para que as informações, ou dados, sejam relacionados a partir de múltiplos critérios e, a segunda, é que podem ser operacionalizados em *softwares* SIG. A análise multicritério tem a finalidade de viabilizar a integração de bases cartográficas, como tipos de solos e de rochas, características da topografia, elementos meteorológicos e usos e coberturas da terra, com o objetivo de alocar recursos espaciais e humanos embasados em decisões, que podem ser desenvolvidas por complexos modelos, ou combinações mais simples, como por exemplo, média aritmética ponderada (MOURA e JANKOWSKI, 2014).

## <span id="page-21-0"></span>**4. METODOLOGIA**

A metodologia da pesquisa, que é descrita detalhadamente a seguir no fluxograma (Figura 5), começou pela *Construção do Banco de Dados e Pré-processamento*, etapa que se pautou na busca de informações geográficas adequadas, em várias temáticas ambientais, para caracterização e compreensão da dinâmica socioambiental da área de estudo. O préprocessamento se baseou na preparação e adequação de todos os dados, como o recorte da área de estudo, o sistema de coordenadas, compatibilidade e sobreposição de pixels, entre outros procedimentos.

A segunda etapa se baseou no estudo da paisagem da área de pesquisa, cuja etapa denominou-se de *Bacia Hidrográfica do rio dos Bagres: Caracterização.* Dessa maneira, aprofundou-se o conhecimento sobre os aspectos do meio físico e biótico da área.

A *Elaboração dos modelos de Vulnerabilidade à Erosão* foi a terceira etapa, que consistiu nos processamentos que possibilitaram a confecção das Unidades Territoriais Básicas (UTB), estabelecimento dos critérios e a descrição da integração realizada para se chegar aos modelos.

Por fim, as *validações* dos modelos foram realizadas, sendo que nesta etapa utilizou-se os processos erosivos indiscriminadamente, as erosões lineares, laminares e o Índice de Realce Vegetativo (EVI). A validação por erosões indiscriminadas foi utilizada para verificar a adequação dos modelos à morfogênese e ao EVI para verificar a adequação à pedogênese.

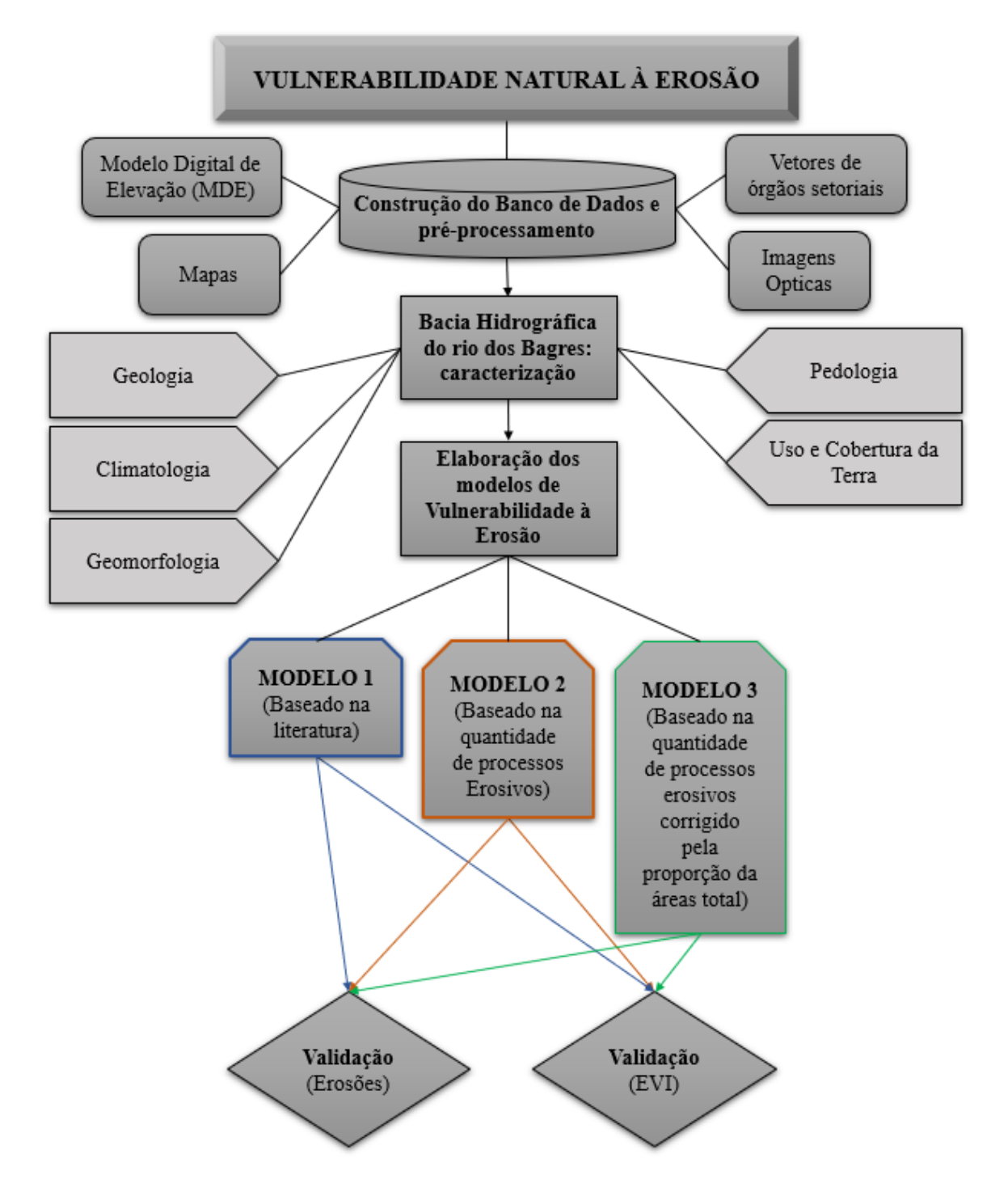

<span id="page-22-0"></span>**Figura 5.** Fluxograma descrevendo as principais etapas da pesquisa. Fonte: Elaborado pelo autor.

### **4.1. Construção do Banco de Dados e Pré-Processamento**

O limite da Bacia Hidrográfica do rio dos Bagres foi adquirido pelo banco de dados da Agência Nacional de Águas (ANA), através do website HIDROWEB. Através do programa ArcGis<sup>R</sup> 10.4.1 utilizou-se a ferramenta *Project* para transformar as projeções cartográficas e sistemas de coordenadas original para SIRGAS 2000 UTM Zona 23S.

A pesquisa utilizou duas folhas geológicas diferentes e que se complementam. Uma folha foi mapeada e analisada por Noce et al. (2003) no projeto Sul de Minas da CODEMIG, referente a folha Ubá e os dados vetoriais foram adquiridos no mesmo Portal, na escala de 1:100.000. Já a folha Viçosa, de autoria de Gradim et al. (2014) foi adquirida no *site* da Companhia de Pesquisa de Recursos Minerais (CPRM). Para adequação do arquivo vetorial foram utilizadas as seguintes ferramentas: *Project* para transformar as projeções cartográficas e sistemas de coordenadas original para SIRGAS 2000 UTM Zona 23S; *Clip,* para recortar somente a área de estudo através do vetor da bacia; e *Merge,* para unir as informações das duas feições litológicas.

Obteve-se o mapa de solos do estado de Minas Gerais no site do Departamento de Solos da Universidade Federal de Viçosa, na escala de 1:600.000. Os mesmos tratamentos descritos nas informações geológicas foram realizados nele.

Utilizou-se o *Model Digital Elevation ALOS PALSAR*, de resolução espacial de 12,5 m, adquirido no site da *Vertex Alaska USGS* para gerar informações morfométricas relativas ao relevo. Depois de adquirido, foi realizado a transformação de sistemas coordenadas e recortado a área de interesse.

Realizou-se o *download* de imagens *rasters* do site WordClim referente a média mensal de precipitação para escala temporal compreendendo a normal climatológica, com resolução espacial de aproximadamente 1 km². Desse modo, foram adquiridas 12 imagens, respectivamente dos doze meses do ano. Com as referidas informações, seguiu-se os seguintes passos no *software ArcGis<sup>R</sup> 10.4.1*: *Extract by Mask,* para todas as doze imagens, possibilitando extrair as informações da área de interesse; *Project Raster,* para transformar as projeções cartográficas e sistemas de coordenadas de todas as imagens para SIRGAS 2000 UTM Zona 23 S.

Também, adquiriu-se imagens *Sentinel-2*, de resolução espacial de 10 metros, ambas do mês de julho de 2019, baixadas do *site EarthExplorer*. Os tratamentos prévios passaram pelo uso da ferramenta *Extract by Mask*, para extração da área de pesquisa e, *Project Raster*, para adequar a projeção cartográfica, sistema de coordenadas e compatibilidade dos *pixels* com as demais informações.

## <span id="page-23-0"></span>**4.2. Bacia Hidrográfica do rio dos Bagres: Caracterização**

A Bacia Hidrográfica do Rio dos Bagres (BHRB) está localizada na mesorregião da Zona da Mata mineira, abrangendo os municípios de Guiricema em sua maior parte, e Ervália, em sua porção menor à nordeste. A jurisdição da bacia está a cargo do Comitê de Bacia

Hidrográfica do Rio Pomba e Muriaé – PS2. A localização da bacia hidrográfica é compreendida entre os meridianos 42°48'00'' e 42°32'00'' a oeste e entre os paralelos 20°51'00'' e 21°60'00'' a sul (Figura 6).

A foz da bacia hidrográfica está na altitude aproximada de 294 metros de altitude à sudoeste, o rio segue na mesma faixa altimétrica até o sopé da escarpa ao norte da bacia e, no patamar superior, o qual compreende o município de Ervália, a altitude do rio dos Bagres está entre as cotas 729 a 1.014 metros.

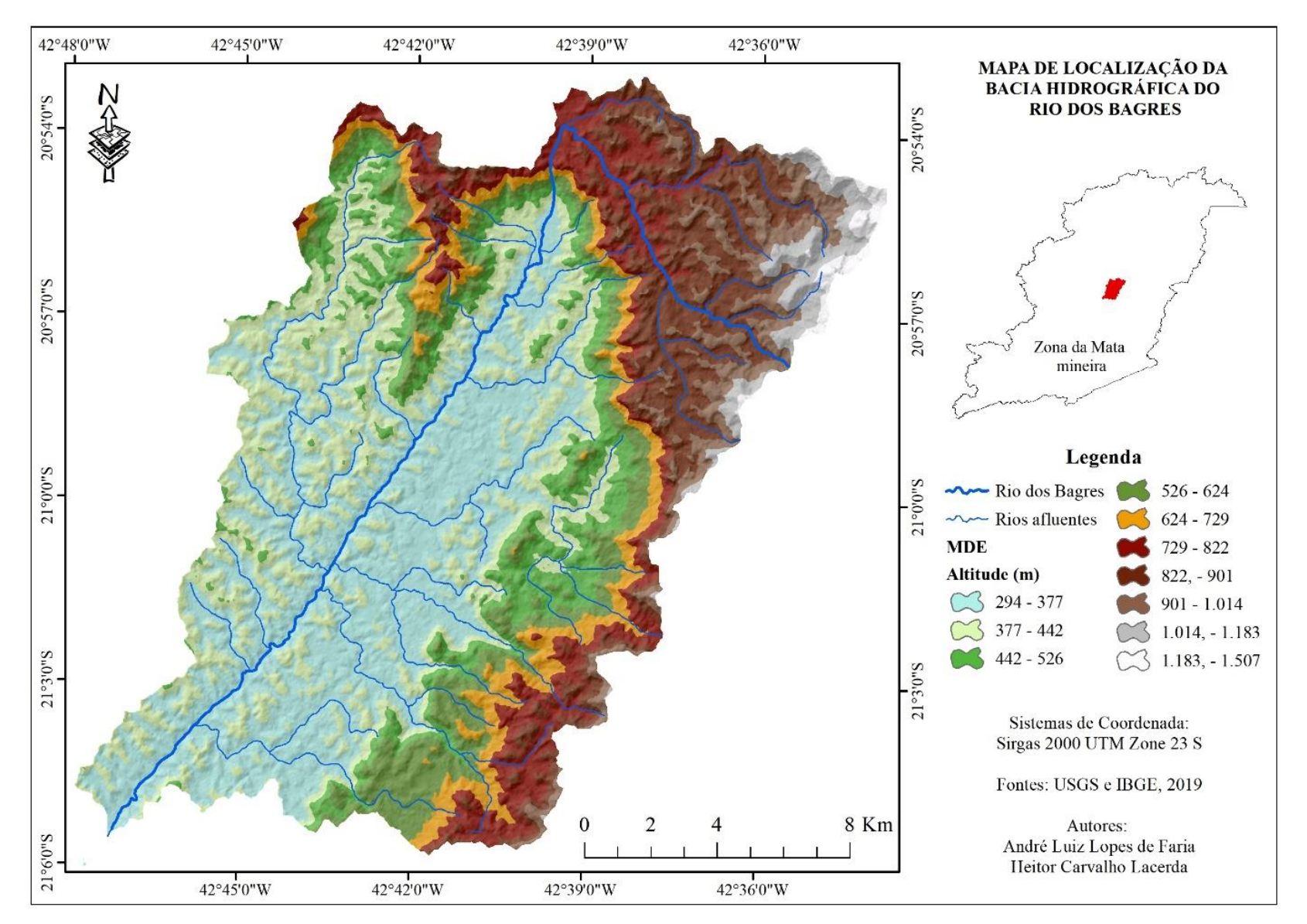

**Figura 6.** Mapa de Localização da Bacia Hidrográfica do Rio dos Bagres (BHRB). Fonte: Elaborado pelo autor e orientador.

Em relação à geologia da área de estudo, foi destacado a litologia, visto que é a informação mais importante, na escala regional, para compreensão da vulnerabilidade natural à erosão (Figura 7). Nota-se no mapa litológico que o gnaisse e rochas associadas formam as maiores feições encontradas na BHRB e, de acordo com Guerra e Guerra (2006), são rochas cristalofilianas, com presença considerável de quartzo, feldspatos, micas e são formadas por metamorfismo, que dão origem aos ortognaisses (provenientes de metamorfismo das rochas ígneas), ou a paragnaisses (derivadas do metamorfismo de rochas sedimentares). A feição que mais se destacou em dimensão foi o ortognaisses enderbítico, que são produzidas devido a transformação do gnaisse a partir de rochas eruptivas, que lhe confere características com predominância de quartzito e plagioclásio e menores quantidades de hiperstênio e magnetita (GUERRA e GUERRA, 2006).

.

De acordo com o mapeamento pedológico do Estado de Minas Gerais, realizado pelas universidades federais de Viçosa e Lavras (2010), a BHRB (Figura 6) possui Latossolos Vermelho-Amarelo, Argissolos Vermelho-Amarelo, e Cambissolos Háplico e Húmico. Destaca-se que nas áreas mais baixas da BHRB é encontrado, majoritariamente, Argissolos Vermelho-Amarelo distróficos e eutróficos.

Nas áreas mais declivosas, que correspondem à escarpa, intermédio entre a depressão e a planalto, encontra-se, principalmente, Cambissolo Háplico, com relação textural baixa, eutrófico, com horizonte superficial "A" moderado. Já nas partes mais altas da BHRB, à nordeste, é encontrado Cambissolos Húmicos, distróficos latossólicos, que significa que este solo é derivado de um Latossolo antigo, conferindo-lhe características de solos muito intemperizados.

Observa-se também que no patamar superior, nas áreas de topografia mais acidentada, encontra-se, na maior parte dessas áreas, Latossolos Vermelho-Amarelos distróficos, com textura argilosa.

A BHRB está localizada na unidade geomorfológica entre os planaltos dos Campos das Vertentes e as Serranias da Zona da Mata mineira, na depressão do Xopotó (FARIA, 2007) e, esta região, em uma análise mais regional, é descrito por Ab'Saber (2003) como formas de relevo mamelonares (onduladas), associado a solos e coberturas vegetais específicas.

Sobre a declividade do terreno (Figura 7), as áreas mais declivosas estão localizadas nas escarpas e no começo das serranias no extremo nordeste da bacia e, em contrapartida, as áreas com relevos mais suaves estão espalhadas pela bacia, tendo um maior predomínio na região próxima ao lado direito do rio dos Bagres (direção foz-nascente). Destaca-se que a declividade média da bacia é de 14,88 graus e, em relação à orientação das vertentes, observase que a maior parte da bacia hidrográfica em estudo apresenta mais vertentes voltadas para o Oeste e para o Norte (Figura 6).

O clima da BHRB foi espacializado a partir dos produtos do WordClim 2.0 em escala de normal climatológica, com resolução espacial de 1 km². Percebe-se (Figura 7) que a amplitude do máximo e mínimo de chuvas é de aproximadamente 200 mm e que os relevos mais acidentados e os patamares mais altos são as áreas que possuem maior pluviosidade nesses últimos 30 anos, em detrimento das áreas mais baixas da BHRB.

Em escala regional, pela classificação de Koopen, Sá Junior (2009) classificou a região da BHRB com clima mesotérmico, com verão chuvosos e invernos mais secos (CWA), informação que pode ser verificada no (Gráfico 1) a seguir, o qual separa por mês a média mensal em escala de normal climatológica.

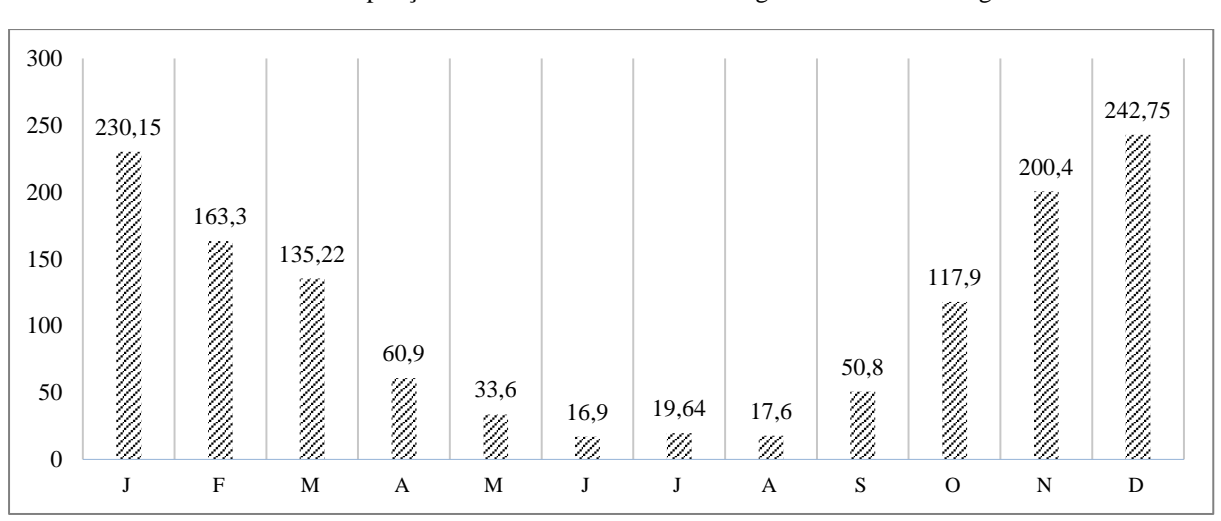

**Gráfico 2**. Precipitação média mensal da bacia hidrográfica do rio dos Bagres.

Fonte: elaborado pelo autor.

Atualmente poucas instituições fornecem a informação de Uso e Cobertura da Terra (UCT) em larga escala no Brasil. O MapBiomas dispõe de imagens classificadas em larga série temporal, processadas com imagens dos satélites Landsat e, para caracterização da área de estudo, utilizou-se esse produto para o ano 2018 (Figura 7). Observa-se que, de maneira generalizada, a pastagem na região é predominante, o que se relaciona ao histórico da região sobre seu uso da terra para produção leiteira de pequena produtividade e pela adaptação da vegetação herbácea em solos mais ácidos. Os fragmentos florestais são esparsos na BHRB, porém com maior presença nas áreas de escarpas, tanto no patamar inferior da depressão do Xopotó, quanto no começo das serranias no patamar superior.

Em uma breve história da região, destaca-se que a mesorregião, Zona da Mata, em Minas Gerais, foi denominada com tal nome, uma vez que era conhecida pelas densas vegetações naturais, distinguindo-se das demais regiões (VALVERDE, 1958). Apesar disso, ao analisar a evolução da paisagem, percebe-se que o nome dessa região não é mais compatível com a realidade de outrora.

O século XIX foi o momento mais importante da cafeicultura brasileira, que devido a decadência da região mineradora oferta de mão de obra e boa qualidade das terras, ocorreu a retirada da cobertura vegetal nativa para estabelecimento da referida cultura, sendo que os estados de São Paulo, Rio de Janeiro e Minas Gerais tiveram maior participação (VALVERDE, 1958).

A decadência da cultura de café ocorreu devido ao uso intensivo da terra por alguns anos, assim ocorreu a perda de fertilidade natural, obrigando os produtores a avançar nos desmatamentos das vertentes e possibilitando a instalação da pastagem, por exemplo, o capimgordura (VALVERDE, 1958; REZENDE & RESENDE, 1996). Dessa maneira, com o passar do tempo, houve a introdução, não tão expressiva em produtividade, da pecuária nos pastos e o estabelecimento de cafezais em algumas áreas remanescentes.

O fim do ciclo do café e o início do ciclo da cana-de-açúcar na região ocorreu nas três primeiras décadas do século XX, ocupando algumas regiões da Zona da Mata mineira, em áreas de fertilidade natural. Nesse cenário, os remanescentes agricultores de café foram obrigados a utilizar fertilizantes para manter a produtividade da cultura. Nas últimas décadas, houve a decadência econômica da mesorregião, por estímulos ligados ao crescimento econômico da região metropolitana de Belo Horizonte e por falta de políticas voltadas aos pequenos agricultores, que são maioria na mesorregião (CARNEIRO & FONTES, 2005).

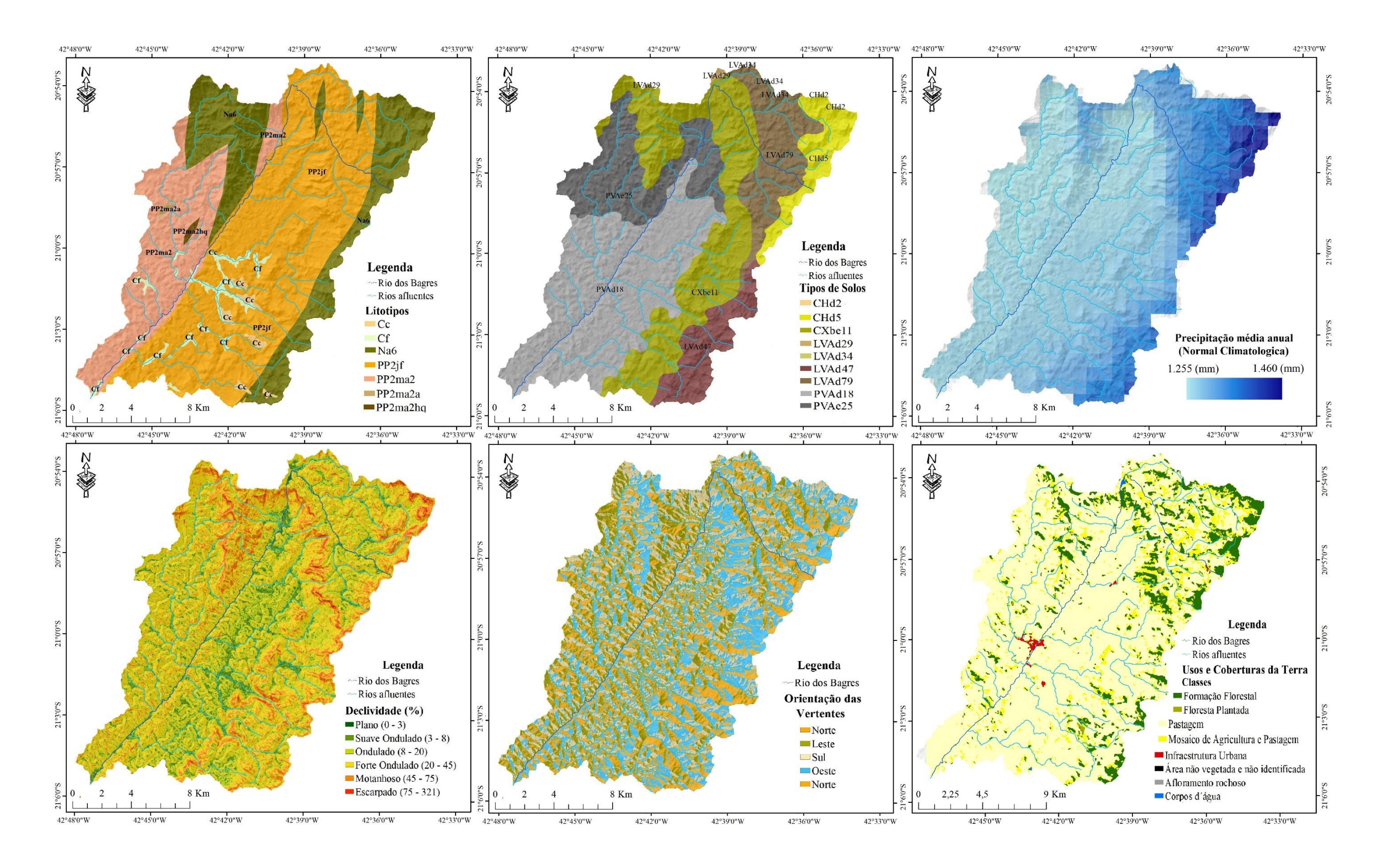

Figura 7. Representações dos aspectos ambientais da bacia hidrográfica do rio dos Bagres (BHRB). No mapa de litotipos, onde-se vê: Cc – Depósitos Coluviais; Cf – Depósitos Aluviais; Na6 – Sillimanita-granda-biotita, gnaiss enderbítico de coloração esverdeada; PP2ma2 – Anfibolito, Homblenda-biotita gnaisse; PP2ma2a – Corpos de ortoangibolito, com ou sem intercalações de ortognaisses; PP2ma2hq – Hidrotermalito quartzoso. No mapa de tipos de so Cambissolo Húmico, distrófico latossólico, A húmico, textura argiloso a muito argiloso, em relevo ondulado a montanhoso; CHd5 - Cambissolo Húmico, distrófico latossólico, textura argilosa, fase rochosa e não roschosa, em r CXbe11 - Cambissolo Háplico, eutrófico típico, A moderado, textura média/argilosa, em relevo montanhoso; LVAd29 - Latossolo Vermelho-Amarelo, distrófico típico, A moderado, textura argilosa a muito argilosa, em relevo fort LVAd34 - Latossolo Vermelho-Amarelo, distrófico, textura muito argilosa, em relevo forte ondulado/montanhoso; LVAd47 - Latossolo Vermelho-Amarelo, distrófico húmico, textura argilosa, em relevo ondulado e forte ondulado; L Amarelo, distrófico húmica, textura argilosa, em relevo forte ondulado; PVAd18 - Argissolo Vermelho-Amarelo, distrófico típico, A moderado, de textura argilosa, em relevo ondulado e forte ondulado; PVAd25 - Argissolo Verme eutrófico típico, A moderado, de textura argilosa a muito argilosa, em relevo ondulado e forte ondulado. Fonte: Elaborado pelo autor.

### <span id="page-30-0"></span>**4.3. Integração das Unidades Territoriais Básicas para elaboração dos modelos**

## <span id="page-30-1"></span>**4.3.1 Elaboração das Unidades Territoriais Básicas - UTB**

Na elaboração das Unidades Territoriais Básicas, que perpassou pela atribuição de notas e posterior interação, foi necessário realizar alguns procedimentos no *software* ArcGis<sup>R</sup> 10.4.1. Portanto, a seguir, para cada UTB, são destacados os procedimentos que foram realizados.

A respeito da informação de Geologia, o primeiro passo foi ajustar a projeção das duas folhas geológicas utilizadas e, para isso, utilizou-se a ferramenta *Project*, que permitiu gerar dois arquivos, os quais foram convertidos para o sistema de coordenadas e projeção cartográficas SIRGAS 2000 UTM Zona 23S. Após essa etapa, houve a união de ambos os arquivos e das variáveis semelhantes dentro da tabela de atributos pela ferramenta *Merge*. Depois, transformou-se este arquivo vetorial para raster utilizando a ferramenta *polygon to raster*, o que permitiu, também, utilizar o MDE para configurar o local e o tamanho dos *pixels*. Esse último procedimento permite a interação das UTB.

O procedimento descrito para a informação de geologia também se aplica na informação de solos, portanto, seguiram-se os mesmos passos. Para a informação de geomorfologia, climatologia e cobertura da terra houve tratamentos particulares.

Ressalta-se que, para a geomorfologia ocorreu a necessidade de gerar duas informações que foram, posteriormente, integradas. Essa medida foi necessária porque a dimensão interfluvial média e o grau de entalhamento dos vales são gerados conjuntamente e de forma automatizada no *software* ArcGis™, através da metodologia estabelecida por Guimarães et al. (2017) e inspirada no índice de dissecação de Ross (1996). Desse modo, a metodologia proposta pelos autores consiste na elaboração do índice de dissecação, que é a integração das duas informações anteriores para análise da morfodinâmica.

Seguindo essa metodologia, utilizou-se o vetor do limite da BHRB e, para gerar uma área de segurança para os procedimentos vindouros, utilizou-se a ferramenta *Buffer*, assim, gerou-se um arquivo vetorial com um raio de 2km de raio externo do limite da área de estudo. Posteriormente, foi recortada, a partir do arquivo vetorial gerado na etapa anterior, a área de interesse no arquivo MDE, através da ferramenta *Extract by Mask*. Na metodologia de Guimarães et al. (2017), não foi necessário utilizar a ferramenta que serve para corrigir as depressões espúrias, devido a qualidade da imagem utilizada (ALOS PALSAR).

Posteriormente, foram realizados procedimentos para a elaboração da dimensão interfluvial média e do grau de entalhamento dos vales, os quais são mais bem detalhados em Guimarães et al. (2017). Depois de gerado, em ambos os arquivos foi realizada a integração, elaborando o arquivo raster do Índice de Dissecação do Relevo, realizado pela *raster calculator*. A informação de declividade foi gerada a partir do MDE da área de estudo com a ferramenta *slope*.

Crepani et al. (2001) definiram uma equação, baseado na média aritmética ponderada, relacionando as informações de dimensão interfluvial, grau de entalhamento dos vales e declividade:

$$
R = \frac{(G + A + D)}{3}
$$

Onde: R = Vulnerabilidade para o tema Geomorfologia; G = Vulnerab. ao Grau de Dissecação;  $A =$ Vulnerab. a Amplitude Altimétrica; D = Vulnerab. a Declividade.

No entanto, ressalta-se que devido ao índice de dissecação do relevo sistematizada por Ross (1996) possuir as informações cruzadas de dimensão altimétrica média e grau de entalhamento dos vales, no momento de gerar a vulnerabilidade da Geomorfologia foi somado à informação do índice de dissecação do relevo e de declividade e, consequentemente, divido por dois. Devido aos procedimentos realizados com base no MDE, não foi necessário adequar a compatibilidade do tamanho e locais dos *pixels* da imagem, como feito nas informações de geologia e solos.

Em relação à Climatologia, os dados do WordClim 2.0 foram elaborados com resolução espacial de 1 km² para o mundo inteiro a partir das médias mensais. Portanto, foi baixada uma imagem *raster* para cada mês, recortou-se as áreas de interesse, somou-se as imagens e dividiuse por 12, dessa maneira, obteve-se a média anual. Essa última etapa descrita foi realizada pela ferramenta *Raster Calculator*, além disso, a transformação do sistema de coordenadas e projeção cartográfica para SIRGAS 2000 Zona 23s e adequação dos *pixels* pela ferramenta *Project Raster*.

Por fim, para gerar a informação de cobertura vegetal, realizou-se a classificação das imagens *MSI/Sentinel-2*. No *software Arcgis 10.4.1,* seguiu-se os seguintes passos:

- 1. Selecionaram-se as bandas de interesse e recortou-as (*extract by mask*) com o vetor da área de estudo;
- 2. Utilizou-se o *Composite Bands* para a composição de bandas, B04 (Red), B03 (Green), B02 (Blue) e B05 (NIR), os quais, em integração, facilitaram distinguir alguns tipos uso e cobertura da terra (Figura 8);
- 3. Para a classificação de imagem utilizou-se o comando *Image Classification* e *Iso Cluster Unsupervised Classification* para gerar em torno de 10 classes;
- 4. Com a imagem classificada utilizou-se o comando *Raster to Polygon* para transformar o arquivo raster em vetor, que possibilitou juntar as classes que representavam uma classe na realidade.
- 5. Além da união das classes, houve o ajuste manual de alguns polígonos que não faziam parte da classe que estavam alocados, identificados na própria imagem utilizada para classificar.

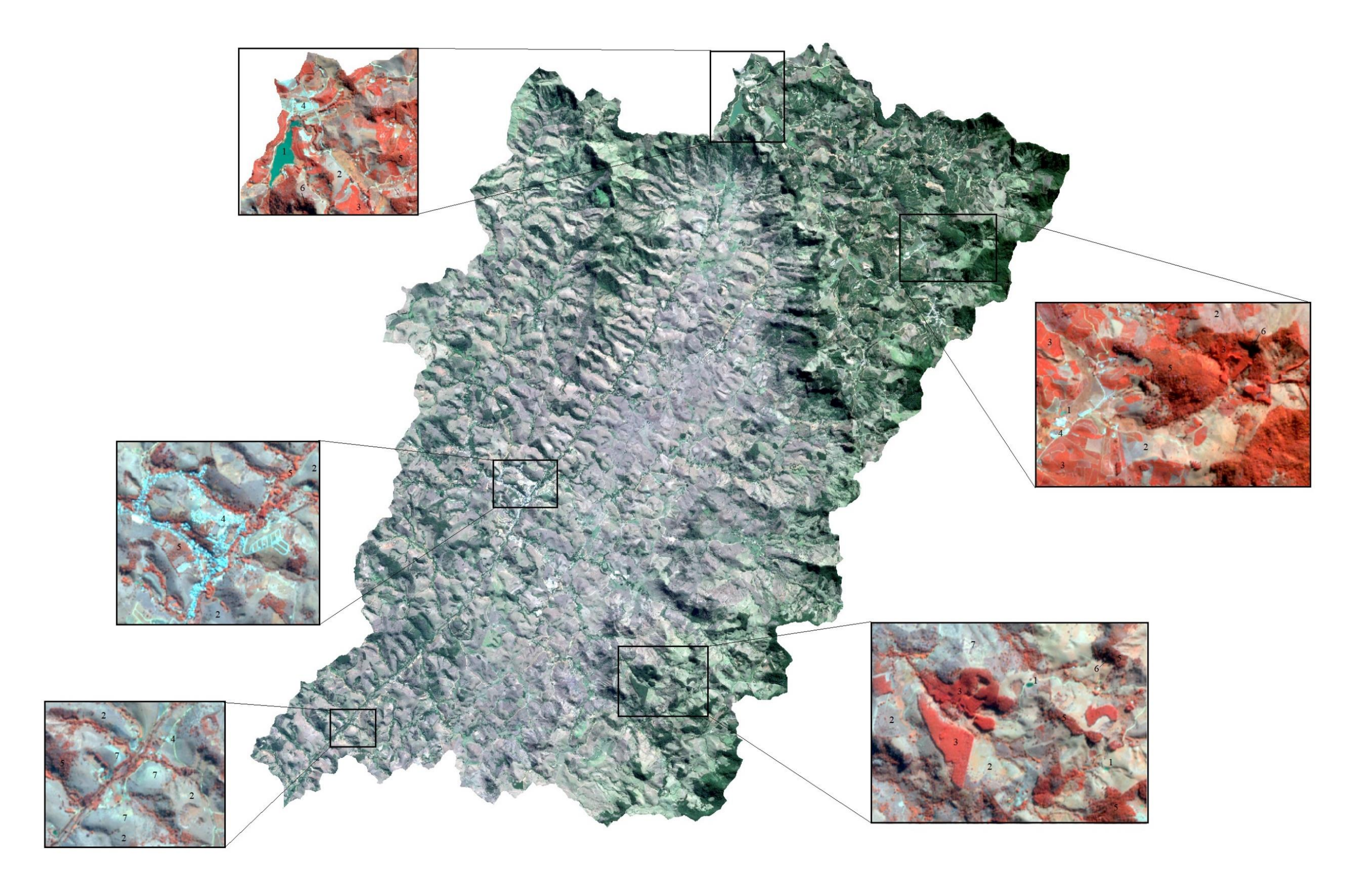

Figura 8. Uso da composição de imagens para detectar diferentes elementos espaciais. Combinação NIR, green e blue para auxílio na fotointerpretação dos elementos espaciais. Informa-se que onde é: 1 - corpos d'água; 2 - pas urbanizada; 5 - formação florestal nativa; 6 - áreas não ident.; e 7 - pastagem degradada. Fonte: Elaborado pelo autor.

É fundamental para classificação de imagens de satélite, a respeito do Uso e Cobertura da Terra, a validação para identificar a confiabilidade e qualidade do produto gerado, o que pode ser feito através de uma matriz de confusão, onde é realizada a correlação entre as informações espaciais classificadas e as informações espaciais reais (PRINA et al., 2015).

Derivado da matriz de confusão, alguns índices e coeficientes podem ser estimados para averiguação da qualidade do produto. O método de Exatidão Global pode ser calculado pela soma diagonal principal da matriz em função do total das amostras coletadas (ZANETTI et al., 2017). Outro parâmetro que pode ser utilizado para validar a classificação é o coeficiente Kappa, o qual busca identificar o grau de concordância das informações e, o resultado obtido quantitativamente. Podem ser interpretados (Tabela 1) qualitativamente (PERROCA e GAIDZINSKI, 2003).

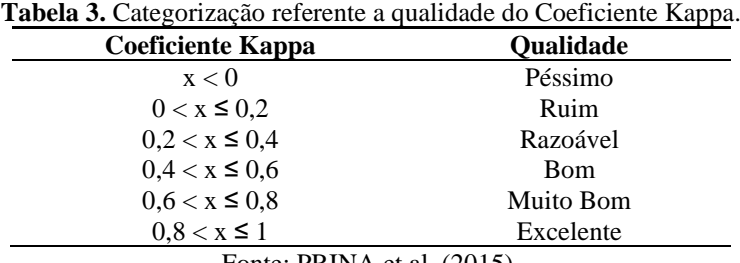

Fonte: PRINA et al. (2015).

Os pontos de controle, que apresentam as informações espaciais reais, ou melhor, mais próximo da realidade, foram retidas do *Google Earth Pro*, em julho de 2019, que possui imagens de alta resolução espacial, uma vez que não foi realizado trabalho de campo. Desse modo, foram coletados 159 pontos, em todas as classes, porém considerando a proporcionalidade de cada classe. A matriz de confusão foi elaborada no *software Microsoft Excel Profissional Plus 2016*.

Após a verificação da qualidade do produto, houve a adequação dos *pixels* com a ferramenta *Project Raster*. Com isso, a imagem original MSI/Sentinel-2, que possui resolução espacial de 10 metros (bandas B02, G03, R04 e NIR08) foi reamostrada para 12,5 metros, se tornando adequada para ser trabalhada junto ao MDE ALOS/PALSAR.

## <span id="page-34-0"></span>**4.3.2. Estabelecimento dos critérios para a integração das Unidades Territoriais Básicas**

Os critérios utilizados para atribuição de notas para as variáveis de cada Unidade Territorial Básica foram sistematizados de três maneiras diferentes, sendo a primeira baseada na literatura, a qual se seguiu os postulados de Crepani et al. (2001) em relação as características da paisagem. O segundo critério foi baseado no número de área com processos erosivos ativos, pois, dessa forma, podem-se apontar as características mais vulneráveis da paisagem através destes fenômenos

O terceiro e último critério estabelecido foi pautado no ajuste realizado na quantidade de processos erosivos ocorrido em cada característica (variável) ambiental dos fatores de vulnerabilidade em função da área total dessa variável espacial. Por exemplo, a área de processos erosivos totais na pastagem (2) é muito maior que em uma área de pastagem degradada (1), porém, quando comparado a proporção de quantidades dos processos erosivos em função a área total de ambas características de cobertura vegetal, é verificado que a pastagem degradada possui mais vulnerabilidade aos processos erosivos que a pastagem (Figura 9).

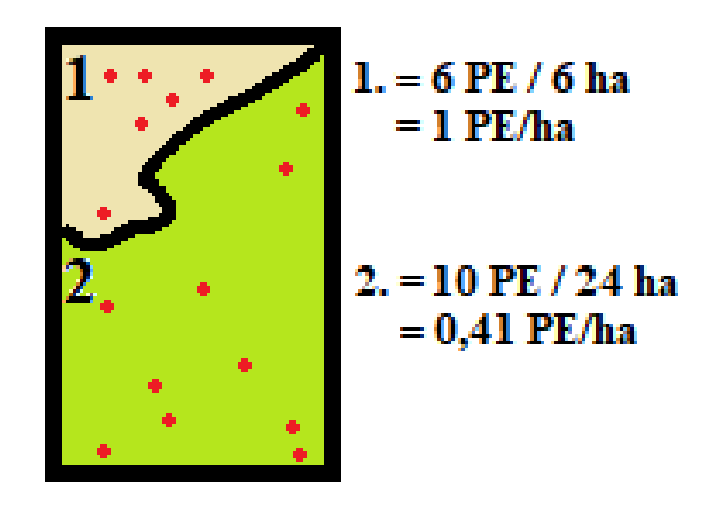

**Figura 9**. Desenho representativo do critério dois e três. A primeira área, que representa pastagem degradada possui seis processos erosivos ativos e a segunda área, que representa pastagem, possui dez. Fonte: elaborado pelo autor.

Em vista de ajustar as notas dos últimos dois critérios foram utilizados a seguinte equação:

$$
Nota = \frac{Pav * Vm\acute{a}x}{Pma}
$$

Onde: Pav, é a porcentagem de área da variável em questão; Vmáx, é o valor (nota) máximo estabelecido para a variável de maior vulnerabilidade de acordo com a quantidade superior de processos erosivos; e Pma, é a porcentagem da variável de maior de vulnerabilidade.

Desse modo, houve o reajuste da nota baseado na quantidade de processos erosivos estabelecidos nas variáveis, assim, propiciando aumentar ou diminuir o risco em razão da quantidade de processos erosivos. Já para o terceiro critério, estabeleceu-se o mesmo método, porém, antes houve a função da quantidade de processos erosivos em detrimento da área total ocupada pela variável.

## <span id="page-36-0"></span>**4.3.3. Integração das Unidades Territoriais Básicas para elaboração dos modelos**

Após as notas de cada critério serem estabelecidas, foi utilizado a ferramenta *Raster Calculator* (Figura 10) do ArcGis™ 10.4.1 para atribuir as notas de interesse e um exemplo pode ser visto na figura. A ferramenta *Reclassify* não foi utilizada nessa etapa, visto que esta mesma aplicação não aceita números flutuantes, diferentemente do *Raster Calculator*.

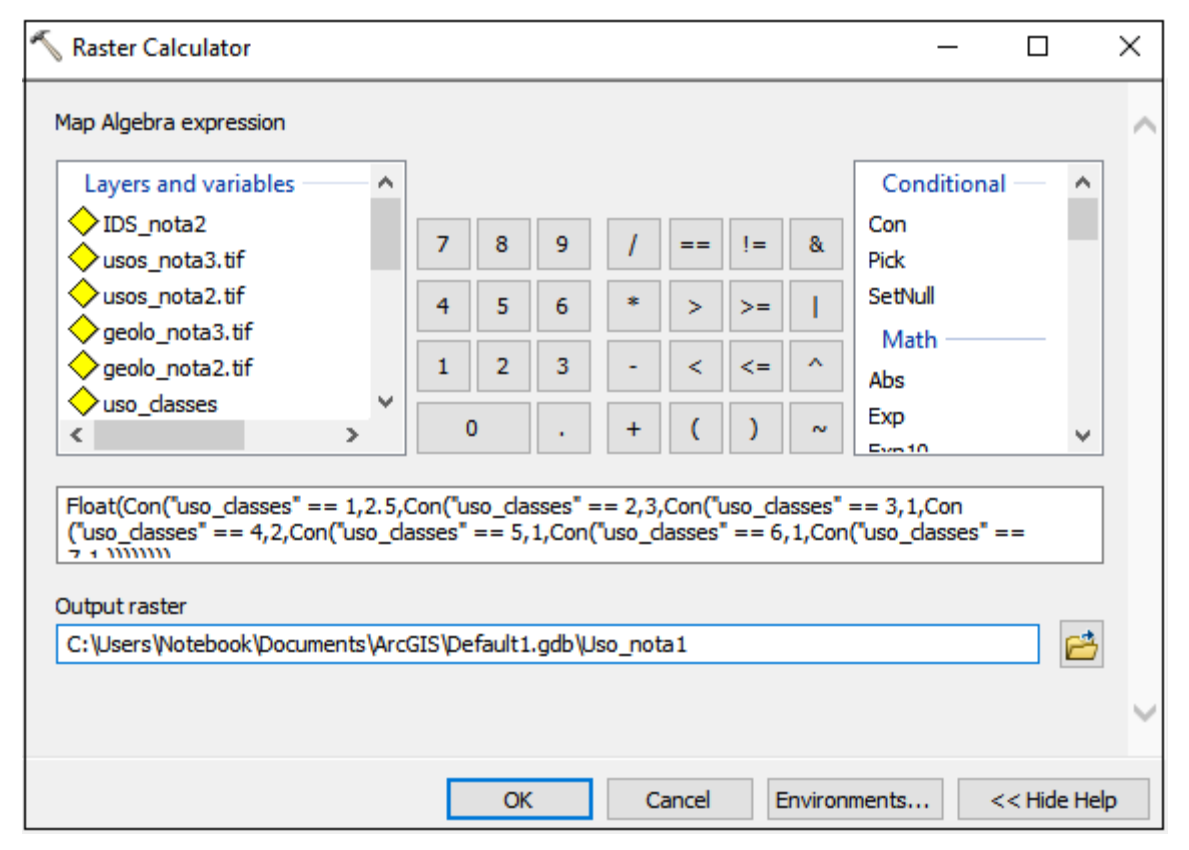

**Figura 10.** Uso da ferramenta Raster Calculator para reclassificação dos valores dos pixels relacionado as variáveis. Fonte: elaborado pelo autor*.*

Ao final das aplicações, gerou-se 18 arquivos referente às UTB, sendo que 6 destes estão relacionados a Geomorfologia (Índice de Dissecação do Relevo e Declividade). Assim, houve a necessidade de interação dos arquivos posteriormente a esta etapa e antes do cruzamento das UTB para a elaboração dos modelos.

O cruzamento realizado obedeceu ao cálculo estabelecido por Crepani et al. (2001), que está fundamentada na média aritmética ponderada dos componentes da natureza, vê-se a seguir:

$$
V = \frac{(G+R+S+Vg+C)}{5}
$$

Onde: V, é a vulnerabilidade natural à perda de solos; G, vulnerabilidade da Geologia; R = Vulnerabilidade da Geomorfologia; S, vulnerabilidade dos Solos; Vg, vulnerabilidade da Vegetação; e C, vulnerabilidade do Clima.

Essa etapa também foi realizada com a ferramenta *Raster Calculator* (Figura 11) gerando três modelos, em virtude de cada critério utilizado e descrito anteriormente.

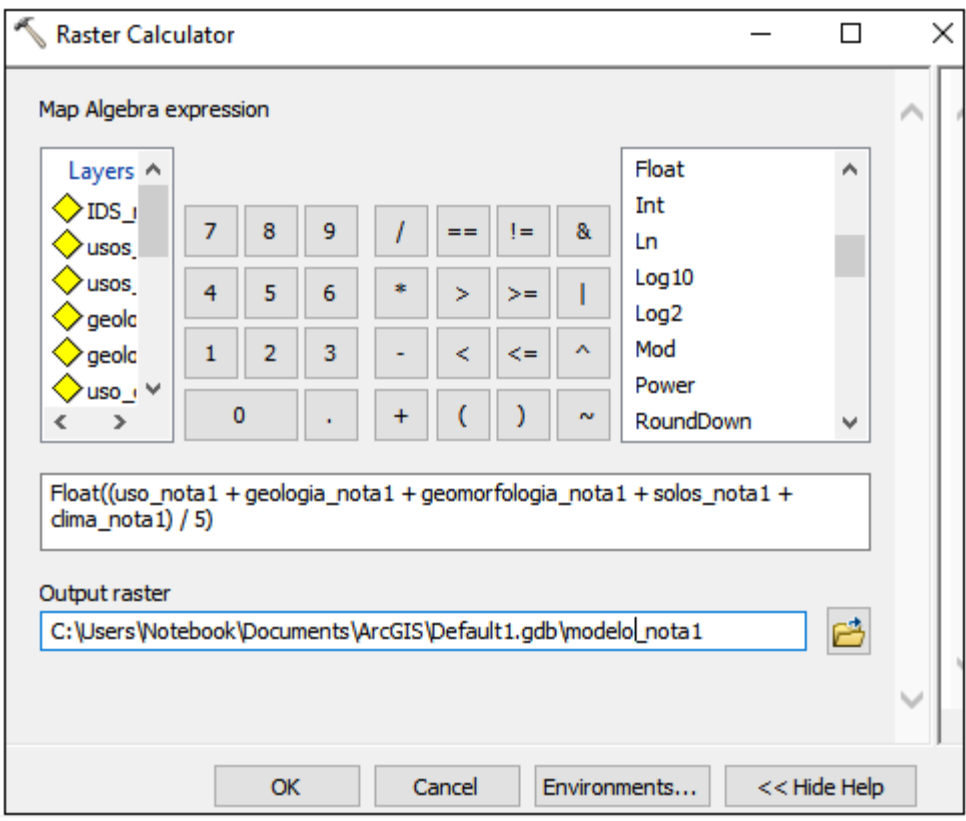

**Figura 11.** Cruzamento dos dados a partir do Raster Calculator do software ArcGis 10.4.1, o qual possibilitou gerar o modelo de nota 1. Fonte: elaborado pelo próprio autor.

Com os valores estabelecidos em cada *pixel* dos modelos, classificaram-se as áreas de menor à maior vulnerabilidade e, para tanto, houve a necessidade de um ajuste (Tabela 2) dos valores estabelecidos por Crepani et al. (2001) em detrimento do segundo e terceiro modelo. Essa medida é justificada visto Crepani et al. (2001) estabeleceram o valor 1 como o menor para a vulnerabilidade e o ajuste considera o 0 como o menor valor. Mesmo após a correção, entendeu-se ser interessante modificar/adaptar os valores e as classes de todos os modelos, propondo-se trabalhar com três classes de vulnerabilidade, baixa, média e alta.

| Crepani et al. (2001)<br>$( \text{Nota } 1 )$ | Grau de<br>Vulnerabilidade         | <b>A</b> juste<br>(Notas $2e3$ ) | Modelo 1<br>(Notas 1) | Grau de<br>Vulnerabilidade | Modelo 2 e 3<br>(Notas $2e3$ ) |
|-----------------------------------------------|------------------------------------|----------------------------------|-----------------------|----------------------------|--------------------------------|
| 2.7a3                                         | Vulnerável                         | 2,5 a 30                         |                       |                            |                                |
| $2.3$ a $2.6$                                 | Moderadamente<br>Vulnerável        | 1.9a2.4                          | $2,33$ a 3            | Alto                       | 2.1a3                          |
| 1,8 a 2,2                                     | Medianamente<br>Estável/Vulnerável | 1,2a1,8                          | 1,68 a 2,32           | Médio                      | $1,1$ a $2$                    |
| 1,4 a 1,7                                     | Moderadamente<br>Estável           | 0, 6a1, 1                        | 1 a 1,67              | Baixo                      | 0 a 1                          |
| 1,0a1,3                                       | Estável                            | 0 a 0.5                          |                       |                            |                                |

**Tabela 4.** Ajuste dos valores e categorias da vulnerabilidade dos modelos. Ao lado esquerdo a primeira adaptação, ao lado direito, a nova proposta.

Fonte: modificado de Crepani et al. (2001).

Por fim, para estabelecer as classes à luz dos valores do grau de vulnerabilidade apresentada no quadro anterior, utilizou-se a ferramenta *Reclassify* e, assim, foi realizado para todos os modelos.

### <span id="page-38-0"></span>**4.3.4. Métodos de validação dos modelos**

A validação de um modelo é pautada na premissa de que o mesmo possua elevado grau de confiabilidade para que os eventos inferidos vão ocorrer nas condições estabelecidas na modelagem (Paz et al., 2011). Serão realizados dois testes de validação, a primeira pautada no mapeamento dos processos erosivos, como visto em Rahmati et al. (2016) e Arabameri et al. (2019), que utilizaram cerca de 70% das feições para caracterização e parametrização das análises multicritérios e 30% para a validação.

Portanto, foi utilizado o *software Google Earth Pro* que possui imagens de alta resolução de anos anteriores e atual para identificação e vetorização manual das feições erosivas. As etapas foram:

- 1. Acionou-se a ferramenta *mostrar imagens históricas* para selecionar as imagens mais recentes, pois por vezes o programa coloca automaticamente as melhores imagens independentes de data;
- 2. *Adicionar Polígono,* para mapear as erosões encontradas por fotointerpretação na área de estudo.
- 3. Após o mapeamento salvaram-se as feições em *kml*, formato de arquivo SIG utilizado;
- 4. Por fim, utilizou-se a ferramenta *kml to Layer* e, posteriormente, *Layer to point*, do programa ArcGis 10.4.1, para viabilizar o uso desse dado na interação com os demais arquivos utilizados na pesquisa.

A segunda validação que é testada na investigação ocorre a partir do Índice de Vegetação Aprimorado (EVI, acrônico em inglês), com o intuito de verificar a confiabilidade dos modelos através da quantidade de biomassa, informação que se compatibiliza com a pedogênese. Desse modo, espera-se que os modelos que apresentem áreas mais estáveis obtenham maior quantidade de biomassa em superfície.

O EVI foi desenvolvido por Huete et al. (2002) para reduzir os efeitos atmosféricos sobre o registro da radiação eletromagnética, otimizar a resposta advinda da vegetação, com sensibilidade apurada para áreas com muita biomassa e melhorar o monitoramento. De acordo com Huerte et al. (2002) o EVI é mais sensível as variações apresentadas pelos dosséis e inclui o Índice de Área Foliar (IAF) e, em comparação, o Índice de Vegetação da Diferença Normalizada (NDVI), é mais bem avaliada na percepção à clorofila. O EVI é calculado pela fórmula a seguir:

$$
EVI = G \frac{Pnir - Pred}{Pnir + C1 x Pred - C2 x Pblue + L}
$$

Onde: G é uma constante (2,5); Pnir é a banda do infravermelho próximo; Pred a banda do vermelho; Pblue é a banda do azul; C1 é outra constante (6); C2 mais uma constante (7,5); e  $L \notin \alpha$  última constante (1)

Após gerar o dado referente ao índice, foi selecionado a faixa espectral com o valor mais alto, o qual compatibilizava com as áreas com maior biomassa. Esta etapa foi realizada através da ferramenta *Reclassify*, que permitiu separar as áreas de maiores valores e, posteriormente, houve a transformação do arquivo *raster* para vetor (*Raster to Polygon*) com o intuito de interagir com os modelos.

Antes de apontar para o modelo mais consistente da investigação, espera-se previamente que, se a área de estudo apresentar quantidades excessivas de processos erosivos e quantidades menores de áreas com considerável cobertura vegetal, o modelo mais eficiente deverá conter mais áreas vulneráveis que estáveis. Se, ao contrário, a área tiver poucos processos erosivos ativos e muita cobertura vegetal, o modelo mais consistente deve ser o que tiver maior área estável do que vulnerável. Por fim, se o modelo tiver equilíbrio entre ambas às condições, o modelo mais eficiente será o que também apresentar equilíbrio entre as classes de vulnerabilidade.

## <span id="page-40-0"></span>**5. RESULTADOS**

## <span id="page-40-1"></span>**5.1. Informações de Sensoriamento Remoto e Fotointerpretação**

## <span id="page-40-2"></span>**5.1.1. Uso e Cobertura da Terra com imagem MSI/Sentinel-2**

O mapa de Uso e Cobertura da Terra da Bacia Hidrográfica do rio dos Bagres (Figura 12) foi elaborado no *software* ArcGis™ 10.4.1, com imagens Sentinel-2. O processo de classificação não-supervisionada foi averiguado e ajustado posteriormente de forma manual por fotointerpretação, possibilitada pelo cruzamento das bandas. Essa medida foi promissora, pois classificou-se de forma rápida e houve correção visual antes mesmo de passar pelos métodos de validação.

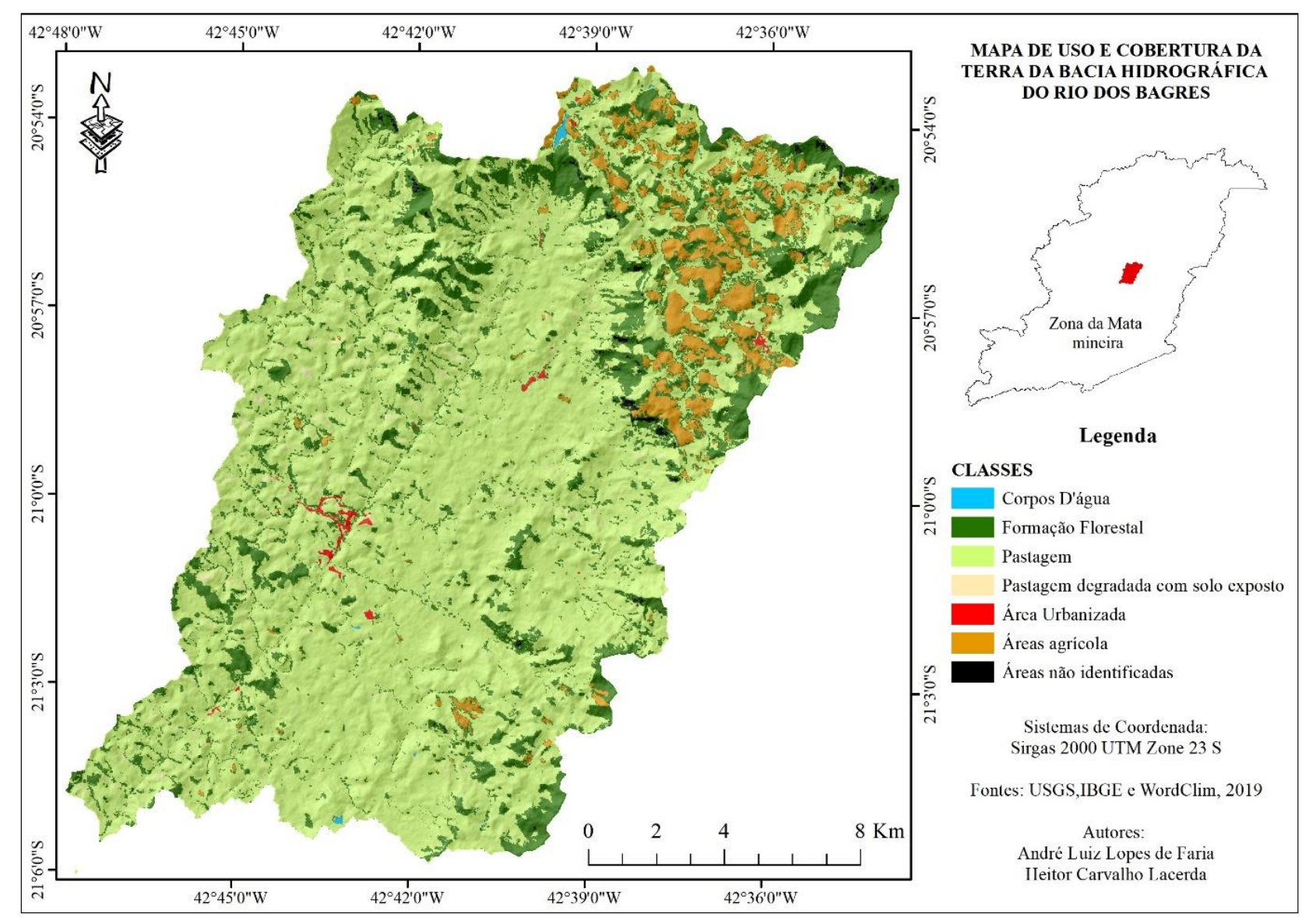

**Figura 12.** Mapa de Uso e Cobertura da Terra da Bacia Hidrográfica do rio dos Bagres. Fonte: elaborado pelo próprio autor e orientador.

Pode-se perceber de forma nítida que as formações florestais, estão dispostas de forma esparsa na área de estudo, porém concentradas com maior vigor nas áreas escarpadas e nas bordas à nordeste, onde começa as serranias. As áreas agrícolas, que além de cultivos perenes e anuais de menor porte, também contemplou áreas de florestas plantadas, estão mais concentradas no patamar superior nordeste, onde é o município de Ervália. Destaca-se, por fim, que as áreas de pastagem ocorrem de forma generalizada na BHRB.

A validação cruzada pela matriz de confusão possibilitou trabalhar com o Índice de Exatidão Global e o Coeficiente Kappa, os quais mostraram que a classificação obteve alto grau de satisfação, o primeiro 88 e o segundo 85, respectivamente (Quadro 1).

Percebeu-se pela matriz que a principal confusão foi entre pastagem e solo exposto, sendo um resultado esperado, pois o solo exposto está atrelado a pastagem degradada e a pastagem, de forma geral, é o vizinho dessa classe.

**Quadro 8.** Análise da compatibilidade entre o produto gerado e a realidade, através do Índice de Exatidão Global e o Coeficiente Kappa.

| Classificação Iso           | Solo     | Pastagem | Mata          | Area         | Area     | Corpos | Area não | <b>Total</b> |                        |      |
|-----------------------------|----------|----------|---------------|--------------|----------|--------|----------|--------------|------------------------|------|
| Cluster / Realidade Exposto |          |          | <b>Nativa</b> | Urbana       | Agrícola | d'água | ident.   |              |                        |      |
| Solo Exposto                | 22       |          |               | $\bf{0}$     |          |        | $\bf{0}$ | 25           | Somatório diagonal     | 140  |
| Pastagem                    | 4        | 48       |               | $\bf{0}$     |          |        | 0        | 55           | Numero de amostras     | 159  |
| Mata Nativa                 | $\bf{0}$ |          | 26            | $\bf{0}$     | ↑        |        |          | 30           | Soma do produto da     |      |
| Área Urbana                 | $\Omega$ |          |               | 6            |          |        |          |              | soma entre colunas e   | 4575 |
| Área Agrícola               |          | 0        | $\bf{0}$      |              | 22       |        | 0        | 24           | linhas                 |      |
| Corpos d'água               | $\bf{0}$ |          | $\Omega$      | $\mathbf{0}$ |          |        | $\bf{0}$ | 8.00         | kappa                  | 0,85 |
| Área não ident.             | $\bf{0}$ | 0        | $\bf{0}$      | $\mathbf{0}$ |          |        |          | O            | <b>Exatidão Global</b> | 0,88 |
| Total                       | 27       | 53       | 31            |              | 25       |        |          | 159          |                        |      |

Fonte: elaborado pelo autor.

#### <span id="page-42-0"></span>**5.1.3. Mapeamento dos processos erosivos no** *software Google Earth Pro*

O mapeamento dos processos erosivos quantificou 1.147 processos erosivos ativos na bacia hidrográfica do rio dos Bagres (Figura 13), sendo que, detectou-se 32 erosões do tipo sulco, 24 do tipo ravina e 1.091 do tipo laminar.

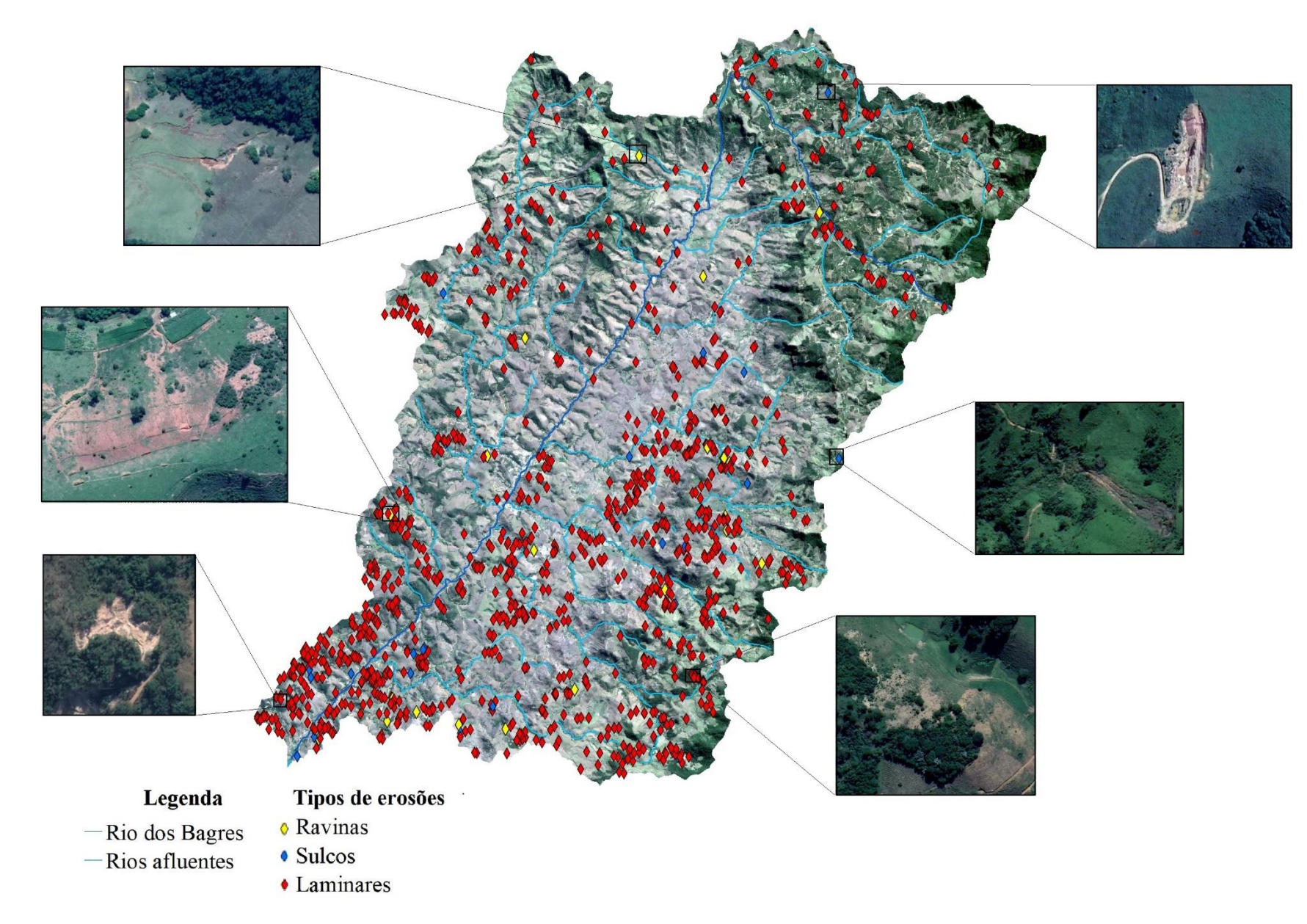

**Figura 13.** Localização dos processos erosivos mapeados da Bacia Hidrográfica do rio dos Bagres. Fonte: elaborado pelo próprio autor.

Algumas feições são apresentadas que ocorrem na região, geralmente, estão associadas as pastagens, proporcionando a derivação dessa classe, para pastagem degradada. Também, observou-se no mapeamento que alguns fragmentos florestais estão cercados por processos erosivos ativos, formando uma faixa externa de solos exposto.

Relacionou-se o número de processos erosivos com as áreas de orientações de vertentes e, constatou-se que 26% da região possui vertentes voltadas para o norte, 20% voltadas a leste, 24% voltadas a sul e 30% voltadas a oeste, sendo que 44% dos processos erosivos ativos foram observadas nas vertentes voltadas a norte e somente 7% a sul.

## <span id="page-44-0"></span>**5.1.2. Índice Vegetativo Aprimorado (EVI)**

O Índice Vegetativo Aprimorado (EVI) possibilitou ressaltar as áreas que mais possuíam biomassa (Figura 15) na BHRB e certificou-se que às áreas de agricultura, seguida de formação florestal nativa, possuíam os maiores valores, entre 0,39 e 0,89, aproximadamente, e às áreas com menores valores, os demais usos e coberturas da área, obtiveram valor em cerca de -0,16 a 0,39. Dessa maneira, para validação dos modelos, utilizou-se a área vetorizada da imagem EVI com valor acima de 0,39.

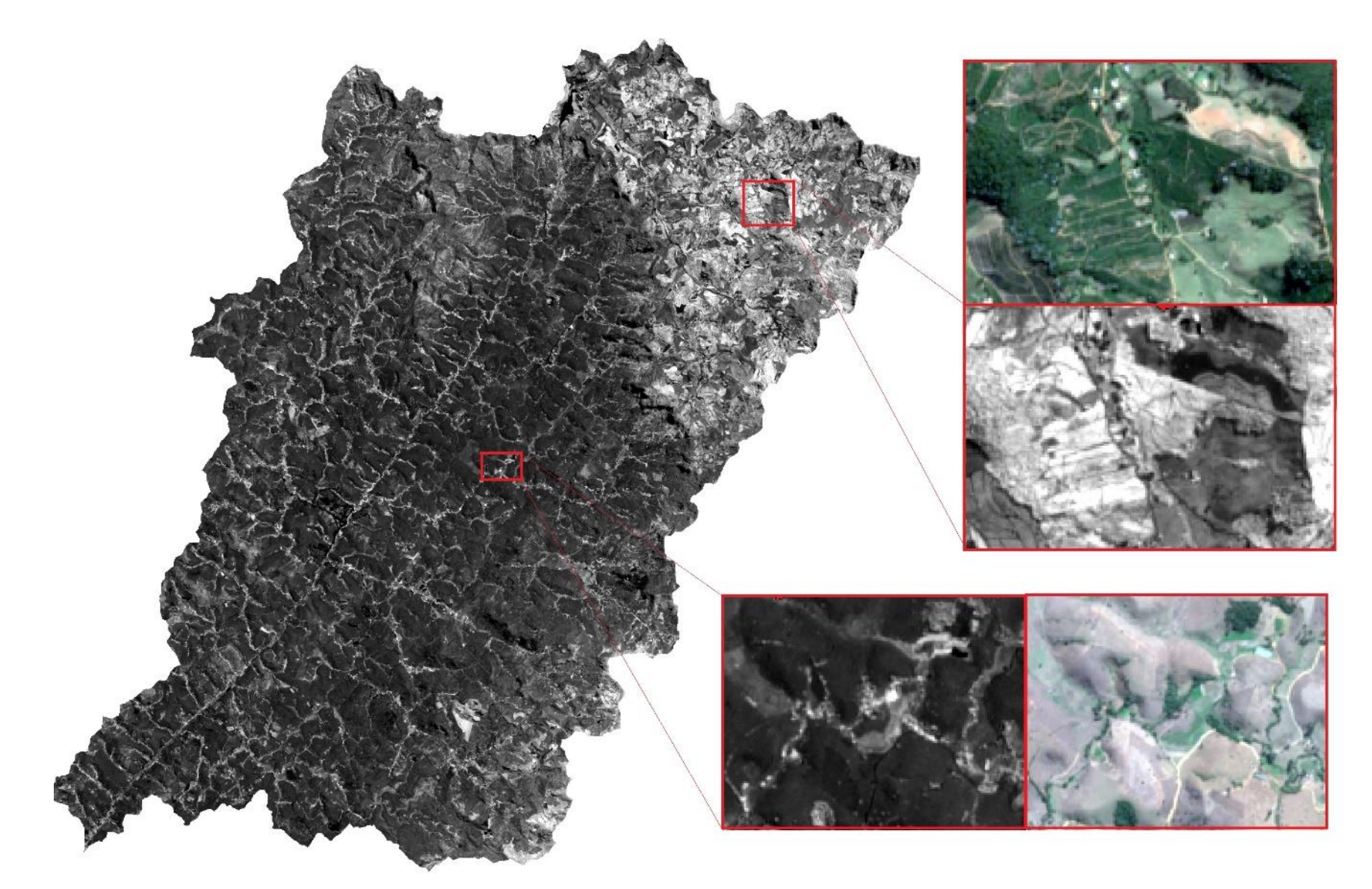

<span id="page-45-0"></span>**Figura 10.** Destaque de algumas áreas da imagem EVI. Fonte: elaborado pelo próprio autor.

#### **5.2. Modelos de Sistemas Ambientais da Bacia Hidrográfica do rio dos Bagres**

#### <span id="page-46-0"></span>**5.2.1 Notas estabelecidas para as variáveis ambientais**

As notas estabelecidas para os critérios ressaltados estão compiladas nos quadros a seguir. A atribuição de notas não é um processo aleatório. Considera a variável individualmente e em seu conjunto, a experiência dos pesquisadores e sua influência na análise considerada.

Em relação à geologia (Quadro 2), percebe-se que as áreas mais representativas são de ortognaisse enderbítico, seguida de Sillimanita-granada-biotita e anfibolito, homblenda-biotita gnaisse, respectivamente. Embasado em Crepani et al. (2001) e na literatura, os depósitos aluviais e coluviais possuíram a nota máxima (3) e, com nota mais baixa, o hidrotermalito quartzoso (1,1). As demais rochas recebem valores menores que 2.

Quando considerado as quantidades de processos erosivos na atribuição das notas, verificou-se que o ortognaisses enderbiritico recebeu a maior nota, com valor menor do que 2 para os demais. Após o ajuste, para o terceiro critério, observa-se que a maior nota foi para os depósitos coluviais e para as demais foram atribuídas notas abaixo de 2.

| <b>GEOLOGIA</b>                                                         |               |                             |                           |                                    |                                         |                     |                     |                                                 |                     |  |  |  |
|-------------------------------------------------------------------------|---------------|-----------------------------|---------------------------|------------------------------------|-----------------------------------------|---------------------|---------------------|-------------------------------------------------|---------------------|--|--|--|
| <b>Variáveis</b>                                                        | <b>SIGLAS</b> | Área da<br>variavel<br>(ha) | Área da variavel<br>(9/6) | Número de<br>processos<br>erosivos | Número de<br>processos<br>erosivos $(%$ | Método 1<br>(Notas) | Método 2<br>(Notas) | Ajuste<br>(Função entre<br>as colunas 4 e<br>2) | Método 3<br>(Notas) |  |  |  |
| Depósitos aluviais.                                                     | $c_{c}$       | 817,01                      | 2.61                      | 15                                 | 2.24                                    | 3                   | 0.12                | 1.84                                            | 1,01                |  |  |  |
| Depósitos coluviais.                                                    | Cf            | 331.55                      | 1.06                      | 18                                 | 2.69                                    | 3                   | 0.14                | 5.43                                            | 3,00                |  |  |  |
| Sillimanita-granada-biotita,<br>gnaisse migmatitico.                    | Na6           | 7389.94                     | 23.61                     | 67                                 | 10.01                                   | 1.5                 | 1.54                | 0.91                                            | 0.50                |  |  |  |
| Anfibolito, Hornblenda-<br>biotita gnaisse.                             | PPa2ma2       | 6527.87                     | 20.86                     | 195                                | 29.15                                   | 1.8                 | 1.56                | 2.99                                            | 1,65                |  |  |  |
| Corpos de ortoanfibolito, com<br>ou sem intercalações de<br>ortognaisse | PP2ma2a       | 50.98                       | 0.16                      | $\bf{0}$                           | 0.00                                    | 1.3                 | 0.00                | 0.00                                            | 0.00                |  |  |  |
| Hidrotermalito quartzoso.                                               | PP2ama2hq     | 67,18                       | 0.21                      | $\bf{0}$                           | 0.00                                    | 1.1                 | 0.00                | 0.00 <sub>1</sub>                               | 0,00                |  |  |  |
| Ortognaisse enderbitico de<br>coloração esverdeada.                     | PP2if         | 16114.33                    | 51,49                     | 374                                | 55,90                                   | 1.3                 | 3,00                | 2,32                                            | 1.28                |  |  |  |
| Total                                                                   |               | 31298.86                    | 100                       | 669                                | 100.00                                  |                     |                     |                                                 |                     |  |  |  |

**Quadro 9.** Notas atribuídas a partir de três critérios para o tema Geologia.

Fonte: elaborado pelo próprio autor.

Dentre os tipos de solos (Quadro 3), os Latossolos apresentaram nota mínima em relação as outras classes e, a nota mais alta de vulnerabilidade, foram para os Cambissolos. Referente a nota do critério 2, a maior nota para os Argissolos Vermelho-Amarelo distrófico, sendo que uma classe dos Latossolos Vermelho-Amarelo recebeu nota mínima e os Cambissolos Húmico muito próximos do mínimo. Por fim, no último critério, um dos Latossolos Vermelho-Amarelo recebeu nota máxima e os demais solos receberam nota próximo de 0.

| <b>PEDOLOGIA</b>                                                                                                    |                                      |                             |                            |                                           |                                               |                     |                     |                                             |                     |  |
|----------------------------------------------------------------------------------------------------|--------------------------------------|-----------------------------|----------------------------|-------------------------------------------|-----------------------------------------------|---------------------|---------------------|---------------------------------------------|---------------------|--|
| <b>Variáveis</b>                                                                                                    | <b>Siglas</b>                        | Área da<br>variavel<br>(ha) | Área da<br>variavel<br>(%) | Número de<br><b>processos</b><br>erosivos | Número de<br><b>processos</b><br>erosivos (%) | Método 1<br>(Notas) | Método 2<br>(Notas) | Ajuste (Função<br>entre as<br>colunas $4e2$ | Método 3<br>(Notas) |  |
| Latossolo Vermelho-Amarelo,<br>distrófico, textura muito argilosa, em<br>relevo forte ondulado/montanhoso                                     | LVA <sub>d</sub> 3<br>$\overline{4}$ | 3,774                       | 0,01                       | $\mathbf 0$                               | 0,00                                          | $\mathbf{1}$        | 0,00                | 0,00                                        | 0,00                |  |
| Latossolo Vermelho-Amarelo,<br>distrófico húmico, textura argilosa,<br>em relevo ondulado e forte ondulado                                    | LVA <sub>d4</sub><br>7               | 2308,59                     | 7,37                       | 56                                        | 8,37                                          | $\mathbf{1}$        | 0.48                | 2.43                                        | 0,16                |  |
| Latossolo Vermelho-Amarelo.<br>distrófico tipico, A moderado,<br>textura argilosa a muito argilosa, em<br>relevo forte ondulado/montanhoso    | LVAd <sub>2</sub><br>9               | 71,04                       | 0.23                       | 33                                        | 4.93                                          | 1                   | 0.29                | 46,45                                       | 3,00                |  |
| Latossolo Vermelho-Amarelo,<br>distrófico húmica, textura argilosa,<br>em relevo forte ondulado                                               | LVAd7<br>$\overline{Q}$              | 3563,19                     | 11.37                      | $\mathbf{1}$                              | 0.15                                          | 1                   | 0.01                | 0.03                                        | 0.00                |  |
| Argissolo Vermelho-Amarelo,<br>distrófico típico, A moderado, de<br>textura argilosa a muito argilosa, em<br>relevo ondulado e forte ondulado | PVAd1<br>8                           | 10479.88                    | 33.45                      | 347                                       | 51.87                                         | $\overline{2}$      | 3                   | 3.31                                        | 0.21                |  |
| Argissolo Vermelho-Amarelo,<br>eutrófico típico, A moderado, de<br>textura argilosa a muito argilosa, em<br>relevo ondulado e forte ondulado  |                                      | PVAe25 4682,75              | 14,95                      | 67                                        | 10,01                                         | $\overline{2}$      | 0.58                | 1,43                                        | 0,09                |  |
| Cambissolo Háplico, eutrófico típico,<br>A moderado, textura média/argilosa,<br>em relevo montanhoso.                                         | CXbe11                               | 8329.42                     | 26.59                      | 159                                       | 23.77                                         | 2.5                 | 1.37                | 1.91                                        | 0.12                |  |
| Cambissolo Húmico, distrófico<br>latossólico, textura argilosa, fase<br>rochosa e não roschosa, em relevo<br>montanhoso e escarpado           | CH <sub>d5</sub>                     | 1886,82                     | 6,02                       | 6                                         | 0,90                                          | 2,5                 | 0.05                | 0,32                                        | 0,02                |  |
| Cambissolo Húmico, distrófico<br>latossólico, A húmico, textura<br>argiloso a muito argiloso, em relevo<br>ondulado a montanhoso              | CH <sub>d</sub> 2                    | 0,33                        | 0,00                       | $\mathbf{0}$                              | 0.00                                          | 2,5                 | 0.00                | 0.00                                        | 0,00                |  |
| <b>Total</b>                                                                                                    |                                      | 31325,79                    | 100                        | 669                                       | 100                                           |                     |                     |                                             |                     |  |

**Quadro 10.** Notas atribuídas a partir de três critérios para o tema Pedologia.

Fonte: elaborado pelo próprio autor.

Já referente a Geomorfologia (Quadro 4), nota-se que para o Índice de Dissecação do Relevo as variáveis receberam notas distintas, devido a quantidade de elementos, sendo maior para a variável 55 e menor para a variável 13. Já para o segundo critério, a variável 34 teve a maior nota e a variável 23 a menor. Por fim, no terceiro método, a maior nota foi para a variável 13 e a menor para a variável 23.

Para a Declividade, de forma esperada, as topografias menos acentuadas receberam menor nota e as mais acentuadas, as maiores. No segundo método e no terceiro método, a maior foi para a classe de 20 a 50 graus de inclinação, em detrimento das outras classes que receberam notas baixas.

| ----- <i>-</i> --<br><b>GEOMORFOLOGIA</b> |                             |                            |                                        |                                            |                     |                     |                                              |                     |  |  |  |
|-------------------------------------------|-----------------------------|----------------------------|----------------------------------------|--------------------------------------------|---------------------|---------------------|----------------------------------------------|---------------------|--|--|--|
|                                           |                             |                            |                                        | Indice de Dissecação do Relevo             |                     |                     |                                              |                     |  |  |  |
| <b>Variáveis</b>                          | Área da<br>variavel<br>(ha) | Área da<br>variavel<br>(%) | Quantidade<br>de processos<br>erosivos | Quantidade de<br>processos<br>erosivos (%) | Método 1<br>(Notas) | Método 2<br>(Notas) | Ajuste (Função<br>entre as<br>colunas 4 e 2) | Método 3<br>(Notas) |  |  |  |
| 13                                        | 30,87                       | 0,10                       | 3,00                                   | 0,45                                       | 1,5                 | 0,05                | 9,72                                         | 3                   |  |  |  |
| 14                                        | 4495,42                     | 14,36                      | 113,00                                 | 16,89                                      | 1,75                | 1,94                | 2,51                                         | 0,78                |  |  |  |
| 15                                        | 1020,61                     | 3,26                       | 14,00                                  | 2,09                                       | $\overline{2}$      | 0,24                | 1,37                                         | 0,42                |  |  |  |
| 23                                        | 33,60                       | 0,11                       | 0,00                                   | 0,00                                       | 1,75                | 0,00                | 0,00                                         | 0,00                |  |  |  |
| 24                                        | 4217,76                     | 13,48                      | 154,00                                 | 23,02                                      | $\overline{2}$      | 2,64                | 3,65                                         | 1,13                |  |  |  |
| 25                                        | 862,86                      | 2,76                       | 22,00                                  | 3,29                                       | 2,25                | 0,38                | 2,55                                         | 0,79                |  |  |  |
| 33                                        | 52,80                       | 0,17                       | 1,00                                   | 0,15                                       | $\overline{2}$      | 0,02                | 1,89                                         | 0,58                |  |  |  |
| 34                                        | 6656,90                     | 21,27                      | 175,00                                 | 26,16                                      | 2,25                | 3,00                | 2,63                                         | 0,81                |  |  |  |
| 35                                        | 1559,05                     | 4,98                       | 44,00                                  | 6,58                                       | 2,5                 | 0,75                | 2,82                                         | 0,87                |  |  |  |
| 43                                        | 53,44                       | 0,17                       | 1,00                                   | 0,15                                       | 2,25                | 0,02                | 1,87                                         | 0,58                |  |  |  |
| 44                                        | 4640,09                     | 14,83                      | 84,00                                  | 12,56                                      | 2,5                 | 1,44                | 1,81                                         | 0,56                |  |  |  |
| 45                                        | 1383,96                     | 4,42                       | 17,00                                  | 2,54                                       | 2,75                | 0,29                | 1,23                                         | 0,38                |  |  |  |
| 53                                        | 55,53                       | 0,18                       | 1,00                                   | 0,15                                       | 2,5                 | 0,02                | 1,80                                         | 0,56                |  |  |  |
| 54                                        | 4267,06                     | 13,63                      | 31,00                                  | 4,63                                       | 2,75                | 0,53                | 0,73                                         | 0,22                |  |  |  |
| 55                                        | 1966,53                     | 6,28                       | 9,00                                   | 1,35                                       | $\overline{3}$      | 0,15                | 0,46                                         | 0,14                |  |  |  |
| <b>Total</b>                              | 31296,48                    | 100,00                     | 669,00                                 | 100,00                                     |                     |                     |                                              |                     |  |  |  |
|                                           |                             |                            |                                        | Declividade (%)                            |                     |                     |                                              |                     |  |  |  |
| $\leq$ 2                                  | 448,79                      | 1,433                      | $\overline{2}$                         | 0,299                                      | $\mathbf{1}$        | 0,01                | 0,45                                         | 0,47                |  |  |  |
| 2a6                                       | 1981,01                     | 6,324                      | 21                                     | 3,139                                      | 1,5                 | 0,13                | 1,06                                         | 1,11                |  |  |  |
| 6 a 20                                    | 9450,57                     | 30,171                     | 148                                    | 22,123                                     | $\overline{2}$      | 0,94                | 1,57                                         | 1,64                |  |  |  |
| 20 a 50                                   | 16514,97                    | 52,724                     | 474                                    | 70,852                                     | 2,5                 | 3,00                | 2,87                                         | 3,00                |  |  |  |
| > 50                                      | 2927,95                     | 9,348                      | 24                                     | 3,587                                      | $\overline{3}$      | 0,15                | 0,82                                         | 0,86                |  |  |  |
| <b>Total</b>                              | 31323,29                    | 100,00                     | 669,00                                 | 100,00                                     |                     |                     |                                              |                     |  |  |  |

**Quadro 11.** Notas atribuídas a partir de três critérios para o tema Geomorfologia.

Fonte: elaborado pelo próprio autor.

A Intensidade Pluviométrica (Quadro 5), o fator climático em questão, apresentou somente duas classes de importância, sendo que para o primeiro método as notas foram muito próximas, diferentes dos outros dois critérios, visto que a diferença das notas atribuídas quando se consideram os processos erosivos para ambas as classes são muito diferentes.

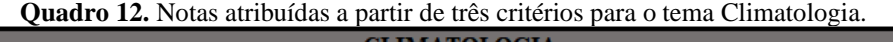

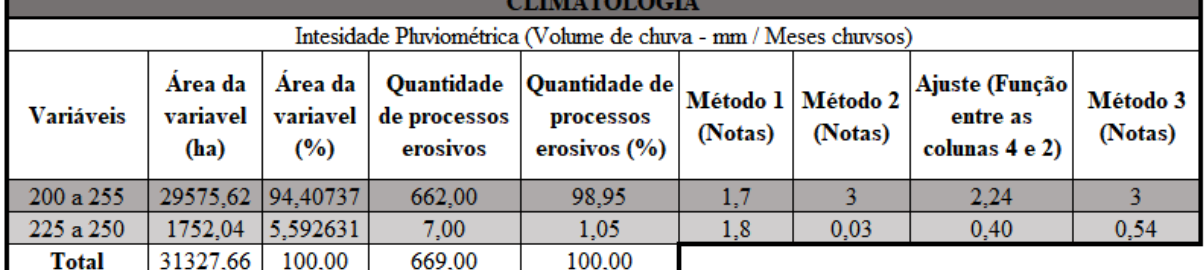

Fonte: elaborado pelo próprio autor.

O Uso e Cobertura da Terra (Quadro 6) apresentou valores maiores para a pastagem degradada no primeiro e terceiro métodos, porém valor muito baixo no segundo método. Em contraste, a pastagem recebeu valor máximo no primeiro e segundo método, mas valor pequeno no terceiro. Já os corpos d'água, áreas não identificadas e territórios artificiais receberam muito baixos para todos os métodos utilizados.

| USO E COBERTURA DA TERRA   |                          |                         |                                               |                                                       |                     |                     |                                                        |                     |  |  |  |
|----------------------------|--------------------------|-------------------------|-----------------------------------------------|-------------------------------------------------------|---------------------|---------------------|--------------------------------------------------------|---------------------|--|--|--|
| <b>Variáveis</b>           | Area da<br>variavel (ha) | Area da<br>variavel (%) | <b>Ouantidade de</b><br>processos<br>erosivos | <b>Ouantidade de</b><br>processos<br>erosivos $(\% )$ | Método 1<br>(Notas) | Método 2<br>(Notas) | Ajuste (Função<br>entre as colunas 4<br>e <sub>2</sub> | Método 3<br>(Notas) |  |  |  |
| Pastagem                   | 23011.44                 | 73.44                   | 450                                           | 67.26                                                 | 2,5                 | 3                   | 1.96                                                   | 0,11                |  |  |  |
| Pastagem degradada         | 340.44                   | 1,09                    | 179                                           | 1,09                                                  | 3                   | 0,05                | 52,58                                                  | 3                   |  |  |  |
| Florestas nativa           | 6152,1                   | 19,63                   | 30                                            | 19,63                                                 |                     | 0,88                | 0,49                                                   | 0,03                |  |  |  |
| Agricultura                | 1587,24                  | 5,07                    | 6                                             | 5,07                                                  | $\overline{2}$      | 0,23                | 0,38                                                   | 0,02                |  |  |  |
| Territórios Artificiais    | 100.01                   | 0.32                    | 4                                             | 0.32                                                  |                     | 0.01                | 4.00                                                   | 0.23                |  |  |  |
| Corpos d'água              | 25.36                    | 0.08                    | $\Omega$                                      | 0.08                                                  | 1                   | 0.00                | 0.00                                                   | 0,00                |  |  |  |
| Areas não<br>identificadas | 115.65                   | 0.37                    | $\mathbf{0}$                                  | 0,37                                                  |                     | 0,02                | 0,00                                                   | 0,00                |  |  |  |
| Total                      | 31332.84                 | 100                     | 669                                           | 100                                                   |                     |                     |                                                        |                     |  |  |  |

**Quadro 13.** Notas atribuídas a partir de três critérios para o tema Uso e Cobertura da Terra.

Fonte: elaborado pelo próprio autor.

#### <span id="page-49-0"></span>**5.2.2 Modelos elaborados e validação**

Observa-se (Quadro 7) que o primeiro modelo (Figura 15) apresentou maior dimensão no grau de vulnerabilidade médio, condição que influenciou diretamente os resultados de validação de morfogênese e pedogênese, visto que o maior número de processos erosivos e maior quantidade de área com considerável biomassa se concentraram nessa classe. Desse modo, nota-se pouca representatividade das classes extremas, baixa e alta vulnerabilidade, apesar de que para a pedogênese, a validação se mostrou satisfatória, devido a expressiva presença da cobertura vegetal (99,84%) nas classes média e baixa vulnerabilidade.

No segundo modelo (Figura 15) a baixa vulnerabilidade teve ínfima representatividade, enquanto a classe alta representou a área majoritária da bacia hidrográfica em estudo. Observase que para a validação da morfogênese a maior quantidade de processos erosivos foi constatada na classe alta e na validação para a pedogênese na classe médio. É interessante notar que a apesar da pouca representatividade espacial das classes baixa e média (30,68%), constatou-se que somente 16,22% dos processos erosivos foram observados nessas classes e 72,91% da área de cobertura vegetal mais expressiva ocorreu em ambas as classes.

O terceiro e último modelo (Figura 15) apresentou resultados semelhantes ao primeiro modelo, na medida em que a área da classe alta não obteve representatividade espacial considerável, a classe de média vulnerabilidade obteve maior área dentre as classes e as áreas de maior concentração das validações, tanto morfogênese, quanto pedogênese foi constatada nessa mesma classe. Também, da mesma forma que no primeiro modelo, observa-se interessante relação entre a classe de baixo grau de vulnerabilidade aos vetores de validação da pedogênese.

| <b>MODELO1</b>                     |           |                    |                                                       |               |                                                        |               |  |  |  |  |
|------------------------------------|-----------|--------------------|-------------------------------------------------------|---------------|--------------------------------------------------------|---------------|--|--|--|--|
| Grau de<br>Vulne rabilidade        | Àrea (ha) | $\hat{Area}$ (%)   | Morfogênese<br>(Quantidades de<br>processos erosivos) | $\frac{0}{0}$ | Pedogênese<br>(Área (ha) com biomassa<br>considerável) | $\frac{0}{0}$ |  |  |  |  |
| Baixo                              | 2733,79   | 8,75               | 7                                                     | 1,48          | 1441,682959                                            | 30,05         |  |  |  |  |
| Medio                              | 28323,90  | 90.69              | 463                                                   | 97,68         | 3348,37                                                | 69,79         |  |  |  |  |
| Alto                               | 175,24    | 0.56               | 4                                                     | 0.84          | 7,602163                                               | 0,16          |  |  |  |  |
| <b>Total</b>                       | 31232,93  | 100.00             | 474,00                                                | 100,00        | 4797,66                                                | 100,00        |  |  |  |  |
|                                    |           |                    | <b>MODELO 2</b>                                       |               |                                                        |               |  |  |  |  |
| Grau de<br>Vulne rabilidade        | Área (ha) | $\text{Area}(\% )$ | Morfogênese<br>(Quantidades de<br>processos erosivos) | $\frac{0}{0}$ | Pedogênese<br>(Área (ha) com biomassa<br>considerável) | $\frac{0}{0}$ |  |  |  |  |
| Baixo                              | 1117,24   | 3,58               | $\overline{2}$                                        | 0,42          | 678,87                                                 | 14,15         |  |  |  |  |
| Medio                              | 8462,70   | 27,10              | 75                                                    | 15,82         | 2819,16                                                | 58,76         |  |  |  |  |
| Alto                               | 21650,63  | 69,33              | 397                                                   | 83,76         | 1299,35                                                | 27,08         |  |  |  |  |
| <b>Total</b>                       | 31230,57  | 100,00             | 474,00                                                | 100.00        | 4797,38                                                | 100,00        |  |  |  |  |
|                                    |           |                    | <b>MODELO 3</b>                                       |               |                                                        |               |  |  |  |  |
| Grau de<br><b>Vulne rabilidade</b> | Área (ha) | $\hat{Area}$ (%)   | Morfogênese<br>(Quantidades de<br>processos erosivos) | $\frac{0}{0}$ | Pedogênese<br>(Área (ha) com biomassa<br>considerável) | $\frac{0}{0}$ |  |  |  |  |
| Baixo                              | 4469,43   | 14,31              | 15                                                    | 3,16          | 1403,555484                                            | 29,26         |  |  |  |  |
| Medio                              | 26760,81  | 85,69              | 457                                                   | 96,41         | 3393.93                                                | 70,74         |  |  |  |  |
| Alto                               | 0,60      | 0,00               | $\overline{2}$                                        | 0,42          | 0,00                                                   | 0,00          |  |  |  |  |
| <b>Total</b>                       | 31230,84  | 100,00             | 474,00                                                | 100,00        | 4797,49                                                | 100,00        |  |  |  |  |

**Quadro 14.** Resultado das validações dos modelos de Vulnerabilidade para a Bacia Hidrográfica do rio dos Bagres.

Fonte: elaborado pelo próprio autor.

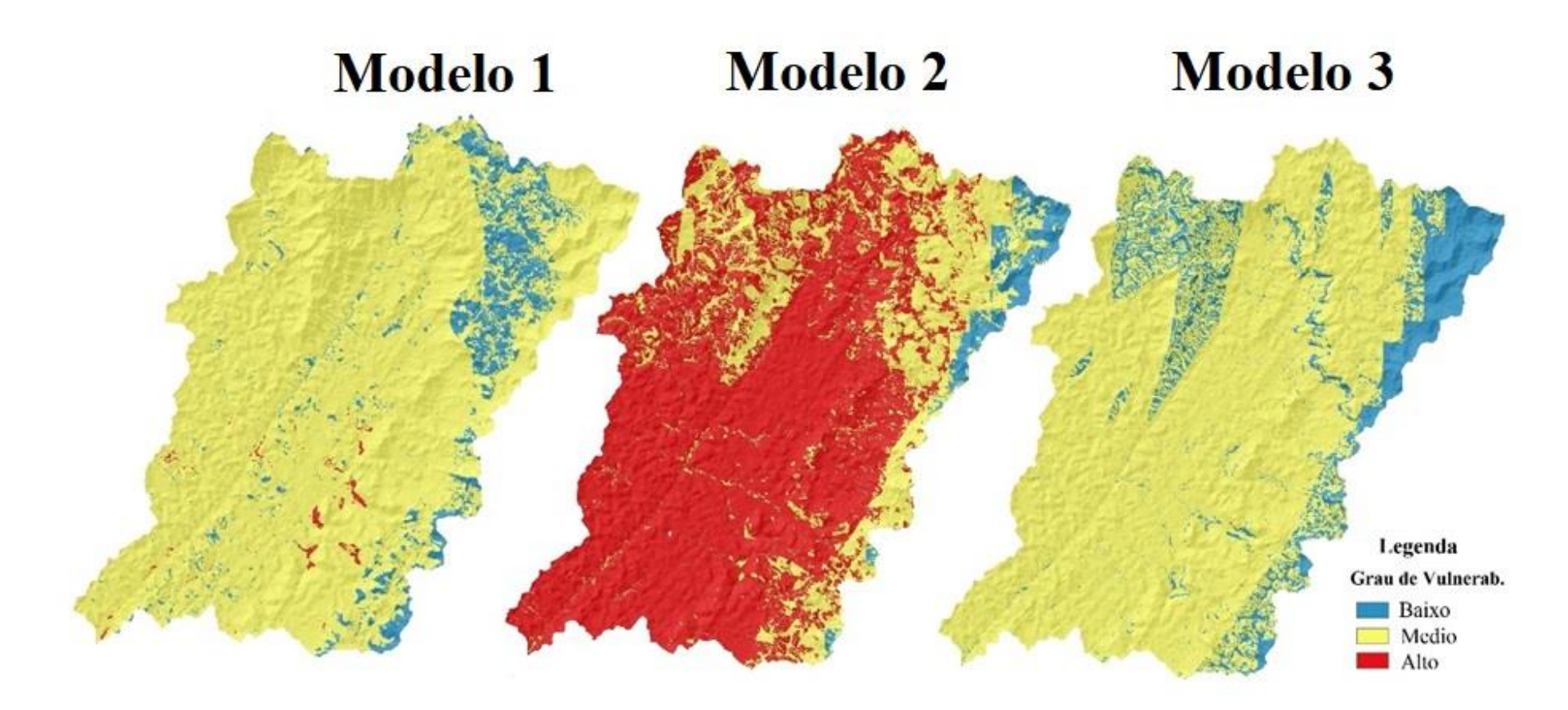

**Figura 15.** Modelos de Vulnerabilidade Natural a perda de solos da Bacia Hidrográfica do rio dos Bagres. Fonte: elaborado pelo próprio autor.

## <span id="page-52-0"></span>**6. DISCUSSÃO**

No que diz respeito a geologia, a nota com maior vulnerabilidade foi a litologia ortognaisses enderbítico, que possui metade da porção da área de estudo. De acordo com Gradim et al. (2011), a mineralogia desta rocha é de quartzo (entre 20 a 40 %), plagioclásio (de 20 a 30%), hiperstênio (entre 10 a 30 %), hornblenda (de 10 a 20 %) e biotita (entre 5 a 20 %) e de cor esverdeada, perdendo a cor facilmente após a ação do intemperismo. Crepani et al. (2001) afirmam que a composição química das rochas metamórficas pode apresentar alteração química quase ínfimas, como compostos SiO2 (metaquartizito), e rochas de fácil dissolução (mármore) e, o ortognaisses, está entre os dois extremos. Os depósitos sedimentares, coluviais e aluviais, possuem arranjos em camadas estratigráficas que se diferenciam pelas cores, tamanho das partículas, espessura e esse tipo de feição, apesar de ser mais vulnerável a processos erosivos, ela representa somente 3,68 % de toda região, enquanto a rocha metamórfica se expande em mais da metade da região.

Observou-se que os processos erosivos são mais recorrentes na região que predomina Argissolos distróficos, no qual o desenvolvimento fora sobre depósitos coluviais, aluviais e rochas associadas a gnaisse, com relevos plano à montanhoso. Essa mesma região, possui predominância de pastagem, muitas vezes degradadas, voltadas para a produção leiteira de baixa produtividade. Essa situação pode explicar o alto grau de vulnerabilidade ambiental da região aos processos erosivos, principalmente erosões do tipo laminares.

Os Argissolos eutróficos, no qual constatou-se menor número de processos erosivos em relação ao distrófico, provavelmente apresentou menor vulnerabilidade devido ao desenvolvimento em rochas metamórficas, sem a presença de depósitos sedimentares, além disso está próxima as escarpas, que pode representar maior taxa de renovação dos regolitos e, assim presença maior de minerais primários ou secundários de maior atividade sobre esses solos.

Salienta-se que os Latossolos, apesar de estarem associados a relevos com declividades de maiores valores, como registrado no mapa utilizado, contém composição mineralógica que propicia boa agregação das partículas e possibilita boa infiltração da água pelos macroporos, diminuindo a perda das partículas por erosão (DOS SANTOS et al., 2007). E, apesar de estar associados a relevos forte ondulado à montanhoso, nota-se que este tipo de solo é predominante no patamar superior da BHRB, onde se observa maior concentração de formação florestal e agricultura.

A declividade da bacia é variável, mas em suas bordas e extremidades predomina áreas escarpadas e muito elevadas. Cogo et al. (2003) afirmam que a declividade influência de maneira significativa nos processos erosivos, principalmente quanto a erosão hídrica, que aumenta seu potencial com a velocidade dos fluxos superficiais em detrimento da infiltração da água no solo. Nota-se, no entanto, que as declividades mais acentuadas estão associadas com o predomínio de formação florestal nativa, que propicia proteção a ação dos processos erosivos.

Em relação à Intensidade Pluviométrica, percebe-se que não houve muita diferença entre as duas classes encontradas para a área, no entanto, ao se fazer a relação da quantidade de processos erosivos com as classes, a nota para a maior parte da bacia aumentou em detrimento da região nordeste, que diminui significativamente. Na escala regional investigada, entende-se que o fator climático não contribuiu significativamente com a diferenciação da paisagem, pois trata-se de uma normal climatológica (larga escala espaço-temporal), apesar de ser muito importante para o entendimento da evolução regional.

Na pesquisa de Geula et al. (2011), que buscou determinar a fragilidade ambiental da bacia hidrográfica do rio Dourados (MT), mais de 90 % da paisagem estava com vulnerabilidade baixa, sendo que os autores apontaram como justificativa o uso e o manejo da terra com atividades agrícolas adequadas e o controle dos processos erosivos a partir de medidas conservacionistas. De modo oposto, Cabral et al. (2011), perceberam que a alta taxa de vulnerabilidade da bacia do rio Doce (GO), ocorreu devido à presença marcante de pastagem mal manejada.

Do mesmo modo, nota-se na BHRB que a pastagem foi a feição que obteve maior número de processos erosivos na região, devido, provavelmente, a grande extensão ocupada na BHRB e a pouca resistência as forças de erosão decorrentes de intensas pluviosidades e concentradas em poucos meses, registradas nos últimos anos na região. Além disso, notou-se que a área de maior cobertura vegetal, formação florestal, agricultura e associada a latossolos, estão se encontra no patamar superior da BHRB, no município de Ervália. Ressalta-se que durante o mapeamento, observou-se a adição de calagem nas áreas de plantação, situação que auxilia na conservação dos solos. Comparado áreas de florestas densas, tanto naturais, quanto plantadas, e de agriculturas, entende-se que a pastagem quando mal manejada e intensamente utilizada, cria condições para os processos erosivos.

Dessa maneira, constata-se que a área mais vulnerável da BHRB é na região sudoeste e sul da bacia, onde-se se observa o predomínio de rochas metamórficas e depósitos correlativos, Argissolos eutróficos e pastagem degradada. Em contrapartida, a região nordeste apresentou maior estabilidade ambiental devido a presença de Latossolos, rocha metamórfica, presença expressiva de cobertura vegetal. Esse ambiente, em outro momento histórico, esteve altamente protegido pelas exuberantes florestas que, de acordo com historiadores (VALVERDE, 1958), até impossibilitava a penetração na região.

A validação dos modelos mostrou que o modelo dois obteve melhor resultado para prever as áreas de maior vulnerabilidade ambiental, justificado pelo alto número de processos erosivos, já o modelo um apresentou correspondência satisfatória para a área de baixa vulnerabilidade, associando a região nordeste com os Latossolos e a cobertura vegetal com maior biomassa.

## <span id="page-54-0"></span>**7. CONCLUSÕES**

O uso de mais de um critério para modelagem possibilitou o entendimento dos graus de vulnerabilidade ambiental da BHRB e recomenda-se utilizar, sempre que possível, mais de um critério, pois assim, pode-se contemplar melhor a realidade.

Não houve somente um modelo que propiciasse o entendimento de todos os graus de vulnerabilidade, portanto, existe a necessidade de mais pesquisas testando os métodos propostos.

Entendeu-se que devido a escala das informações geográficas relacionadas nas presentes modelagens, as validações propostas foram satisfatórias, mesmo que não perfeitas, visto que a resposta mais ajustada seria constatada em dados cartográficos com escalas maiores. Com isso, recomenda-se a utilização das validações.

Compreendeu-se que a pesquisa exacerbou a condição de alta vulnerabilidade da bacia hidrográfica do rio dos Bagres, ressaltando que a combinação entre a litologia de ortognaisses enderbítico, com Argissolos e Cambissolos desenvolvidos nesse substrato, em declividades acentuadas e com a presença de pastagem, favorecem o desenvolvimento geomorfológico da paisagem.

## <span id="page-54-1"></span>**8. REFERÊNCIAS BIBLIOGRÁFIICAS**

AB'SABER, **A. Os Domínios de Natureza no Brasil: Potencialidades Paisagísticas**. Ateliê Editorial. 160p, 2003.

ADGER, W. N. **Vulnerability Global Environmental Change**, v. 16, p. 268-281, 2006.

ARABAMERI, A., PRADHAN, B., REZAEI, K., & CONOSCENTI, C. Gully erosion susceptibility mapping using GIS-based multi-criteria decision analysis techniques. **Catena**, *180*, 282-297. 2019.

BECKER, B. K.; EGLER, C. A. G. Detalhamento da metodologia para execução do zoneamento ecológico-econômico pelos estados da Amazônia Legal. **SAE-MMA**, Rio de Janeiro/Brasília, 1996.

BERTRAND, G. Paisagem e geografia física global. Esboço metodológico. **Raega-O Espaço Geográfico em Análise**, v. 8, 2004.

BERTONI, J.; LOMBARDI NETO, F. **Conservação do solo.** São Paulo: Ícone, 355 p.,1990.

BIGARELLA, J. J. Estrutura e origem das paisagens tropicais e subtropicais. Florianópolis: **Editora da UFSC**, 2003.

CABRAL, J. B. P., DA ROCHA, I. R., MARTINS, A. P., Da ASSUNÇÃO, H. F., & BECEGATO, V. A. Mapeamento da fragilidade ambiental da bacia hidrográfica do Rio Doce (GO), utilizando técnicas de geoprocessamento. GeoFocus. Revista Internacional de Ciencia y Tecnología de la Información Geográfica, (11), 51-69. 2011.

CÂMARA, G. Representação computacional de dados geográficos. **CASANOVA, MA et al. Banco de dados geográficos. Curitiba: Mundogeo**, p. 11-52, 2005.

CARNEIRO, P.A.S.; FONTES, R. Desigualdade na Região da Zona da Mata Mineira. In: Fontes, R & Fontes M.P.F., ed. Crescimento e desigualdade regional em Minas Gerais. Viçosa, MG, 2005a. p.389-465.

CASSOL, E. A.; LIMA, V. S. Erosão em entressulcos sob diferentes tipos de preparo e manejo do solo. Pesquisa Agropecuária Brasileira, v.38, p.117-124, 2003.

COGO, N. P; LEVIEN, R; SCHWARZ, R. A. Perdas de solo e água por erosão hídrica influenciadas por métodos de preparo, classes de declive e níveis de fertilidade do solo. **Revista Brasileira de Ciência do Solo**, Viçosa, v. 27, n. 4, p. 743 - 753, 2003.

CREPANI, E., MEDEIROS, J. D., HERNANDEZ FILHO, P., FLORENZANO, T. G., DUARTE, V., & BARBOSA, C. C. F. **Sensoriamento remoto e geoprocessamento aplicados ao zoneamento ecológico-econômico e ao ordenamento territorial** (p. 124). São José dos Campos: INPE, 2001

CUNHA, C. M. L. **A cartografia do relevo no contexto da gestão ambiental**. 2001. Tese de Doutorado. Instituto de Geociências e Ciências Exatas da Universidade Estadual Paulista.

DAVIS, C.; CÂMARA, G. Arquitetura de sistemas de informação geográfica. **Introdução à ciência da geoinformação.** São José dos Campos**:** INPE, v. 35, 2001.

DOS SANTOS, H. G., JACOMINE, P. K. T., dos ANJOS, L. H. C., de OLIVEIRA, V. A., Lumbreras, J. F., COELHO, M. R., & CUNHA, T. J. F. **Sistema Brasileiro de Classificação de Solos**. Embrapa Solos-Livro técnico (INFOTECA-E), 2018.

FARIA, M. M. **Compartimentação Geomorfológica e Morfometria da Bacia do Rio Pomba, MG/RJ.** (Monografia). Viçosa-MG, 2009.

FELGUEIRAS, C. A. **Modelagem ambiental com tratamento de incertezas em sistemas de informação geográfica: o paradigma geoestatístico por indicação**. São José dos Campos. 182p.[on line]< http://www. dpi. inpe. br/teses/carlos> Tese (Doutorado em Computação Aplicada)–Instituto Nacional de Pesquisas Espaciais, 1999.

FERREIRA, M. V., RIEDEL, P. S., LOPES, E. S. S., & MERINO, E. R. (2008). Comparação entre diferentes critérios para elaboração de mapas de suscetibilidade aos escorregamentos. Exemplo do município de Cubatão, serra do mar paulista. **Revista Brasileira de Cartografia**, (60/4). GALETI, P. A. Práticas de controle à erosão. Campinas: Instituto Campineiro de Ensino Agrícola, 1984 278p.

GUERRA, A.J.T. O Início do Processo Erosivo. ln: Erosão e Conservação dos Solos, 1999.

GUERRA, A. T.; GUERRA, A. J. T. **Novo dicionário geológico-geomorfológico**. 5ª edição. Rio de Janeiro, Bertrand Brasil, 2006.

GUIMARÃES, F. S., CORDEIRO, C. M., BUENO, G. T., CARVALHO, V. L. M., & NERO, M. A. Uma proposta para automatização do Índice de dissecação do relevo. **Revista Brasileira de Geomorfologia**, v. 18, n. 1, 2017.

GRADIM, D. T., NOCE, C. M., NOVO, T. A., QUEIROGA, G. N., SOARES, A. C. P., OLIVEIRA, M. A. S. **Geologia e recursos minerais da folha Viçosa: estado de Minas Gerais**. CPRM, 2014

HAMADA, E.; DO VALLE GONÇALVES, R. R. **Introdução ao Geoprocessamento: princípios básicos e aplicação**. 2007.

HANSEN, M.C.; POTAPOV, P. V; MOORE, R.; HANCHER, M.; TURUBANOVA, S. A.; TYUKAVINA, A.; THAU, D. STEHMAN, S. V; GOETZ, S. J.; LOVELAND, T. R.; KOMMAREDDY, A.; EGOROV, A.; CHINI, L.; JUSTICE, C. O.; TOWNSHEND, J. R. G.High-Resolution Global Maps of 21st-Century Forest Cover Change. **Sicience**. V. 342, n. 6160, p. 850-853, 2013.

HERNANI, L. C., FREITAS, P. D., PRUSKI, F. F., DE MARIA, I. C., CASTRO FILHO, C. D., & LANDERS, J. N. A erosão e seu impacto. Uso agrícola dos solos brasileiros. Rio de Janeiro: Embrapa Solos, 47-60, 2002.

HUETE, A., DIDAN, K., MIURA, T., RODRIGUEZ, E., GAO, X., & FERREIRA, L. . (2002). Overview of the radiometric and biophysical performance of the MODIS vegetation indices. **Remote Sensing of Environment**, 83(1-2), 195–213. doi:10.1016/s0034- 4257(02)00096-2

LI, A.; WANG, A.; LIANG, S.; ZHOU, W. Eco-environmental vulnerability evaluation in mountainous region using remote sensing and GIS – a case study in the upper reaches of Minjiang River, China. **Ecological Modeling**, v. 192, p. 175–187, 2006.

LIMA, L. C.; MORAIS, J. O.; SOUZA, M. J. N. **Compartimentação territorial e gestão regional do Ceará. Fortaleza**: UNECE, 2000.

LIMA, A. A. C.; OLIVEIRA, F. N. S.; DE AQUINO, A. R. L. Solos e aptidão agrícola das terras do Estado do Tocantins. **EMBRAPA-CNPAT**, 1999.

LINS, M. P. E.; MEZA, L. A. Análise Envoltória de Dados e perspectivas de integração no ambiente de Apoio à Decisão. Rio de Janeiro: **Coppe/UFRJ**, 2000.3

MENESES, P. R., & ALMEIDA, T. D. Introdução ao processamento de imagens de sensoriamento remoto. Universidade de Brasília, Brasília, 2012.

MOURA, A. C. M.; JANKOWSKI, P. L. Contribuições aos estudos de análises de incertezas como complementação às análises multicritérios-"Sensitivity Analysis to Suitability Evaluation". **Revista Brasileira de Cartografia**, v. 68, n. 4, 2014.

MORTARI, D. **Caracterização geotécnica e análise do processo evolutivo das erosões no Distrito Federal.** Brasília, 1994. 200p. Dissertação de (mestrado em geotecnia) - UnB, Brasília.

NEVES, M. P., **Análise dos processos erosivos na Bacia do Córrego do Meio – Município de São Pedro – SP**: estudo do desencadeamento das erosões. 2017. 179 f. Dissertação (Mestrado em Geotecnia) - Escola de Engenharia de São Carlos, Universidade de São Paulo, São Carlos, 2017.

NOCE, C. M., ROMANO, A. W., PINHEIRO, C. M., MOL, V. S., & PEDROSA-SOARES, A. C. Geologia das folhas Ubá e Muriaé. Projeto Sul de Minas–Etapa I: Geologia e Recursos Minerais do Sudeste Mineiro, Belo Horizonte, **COMIG/UFMG/UFRJ/UERJ**, cap, 12, 623- 659, 2003.

NOVO, E. M. L. M.; PONZONI, Flávio Jorge. Introdução ao sensoriamento remoto. INPE, 2001.

PARVEEN, R. Geomorphometric Characterization of Upper South Koel Basin, Jharkhand: A Remote Sensing & amp; GIS Approach. **Journal of Water Resource and Protection**, v. 04, n. 12, p. 1042-1050. ISSN 1945-3094. 1945-3108, 2012

PAZ, S., CARMEL, Y., JAHSHAN, F., & SHOSHANY, M.Post-fire analysis of pre-fire mapping of fire-risk: A recent case study from Mt. Carmel (Israel). **Forest Ecology and Management**, 262(7), 1184–1188, 2011.doi:10.1016/j.foreco. 2011.

PERROCA, M. G.; GAIDZINSKI, R. R. Avaliando a confiabilidade interavaliadores de um instrumento para classificação de pacientes - coeficiente Kappa. **Rev. Esc. Enferm**. USP, 2003; 37 (1): 72-80.

PRINA, B. Z.; TRENTIN, R. G. M. C.: Geração de Matriz de Confusão a partir de uma classificação digital de imagem do ArcGIS®. **Anais do XVII Simpósio Brasileiro de Sensoriamento Remoto–SBSR**, p. 137, 2015.

**Projeto RADAMBRASIL** Rio de Janeiro, 1973-1987 (Levantamento de recursos naturais, v. 1-34).

RAHMATI, O., HAGHIZADEH, A., POURGHASEMI, H. R., & NOORMOHAMADI, F. (2016). Gully erosion susceptibility mapping: the role of GIS-based bivariate statistical models and their comparison. **Natural Hazards**, *82*(2), 1231-1258.

REZENDE, S. B. de; RESENDE, M. Solos dos Mares de Morros: ocupação e uso. In: ALVARES, V. H. V. e al., (Org.). **O solo nos grandes domínios morfoclimáticos do Brasil e o desenvolvimento sustentado**. Viçosa, MG: SBCS, 1996. p.261-288.

RODRIGUES, I. **Fragilidade à erosão hídrica no município de Sananduva-RS com base na relação entre declividade, uso e cobertura da terra e processos erosivos**, 2008.

ROSS, J.L.S. Geomorfologia ambiente e planejamento. São Paulo, **Contexto**, 1996

ROSS, J. L. S. Análise empírica da fragilidade dos ambientes naturais e antropizados. v.8, São Paulo**: Revista do Departamento de Geografia**, 1994. p. 63-74.

SÁ JÚNIOR, A. de. **Aplicação da classificação de Köppen para o zoneamento climático do estado de Minas Gerais**. Minas Gerais, Brasil, Universidade Federal de Lavras, 2009.

SENA, J. N. O uso de sistema de informação geográfica na avaliação de diferentes alternativas de geração de cartas de suscetibilidade à erosão, 2008.

SCHIER, R. A. Trajetórias do conceito de paisagem na geografia. **Raega-O Espaço Geográfico em Análise**, v. 7, 2003.

STEYAERT L. T. ed. Environmental Modeling with GIS. **New York: Oxford University Press**, 1993. p. 196-230.

SUN, W., SHAO, Q., LIU, J., ZHAI, J., 2014. Assessing the effects of land use and topography on soil erosion on the Loess Plateau in China. **Catena**. 121, 151–163. https://doi.org/10.1016/j.catena.2014.05.009.

TRICART, J. Ecodinâmica. In: **Série recursos naturais e meio ambiente**. SUPREN/IBGE, 1977.

VALVERDE, O. Estudo Regional da Zona da Mata de Minas Gerais. **Revista Brasileira de Geografia**. Rio de Janeiro, n. 1, 1958. p. 3-79.

ZACHAR, D. Soil erosion. New York, **Elsevier**, 1982. 548 p. 2008